## How To Use LLVM To Optimize Your Parallel Programs

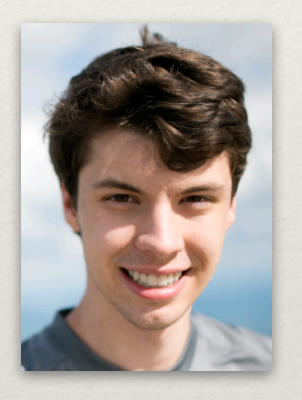

William S. Moses

2018 US LLVM Developers Meeting October 18, 2018

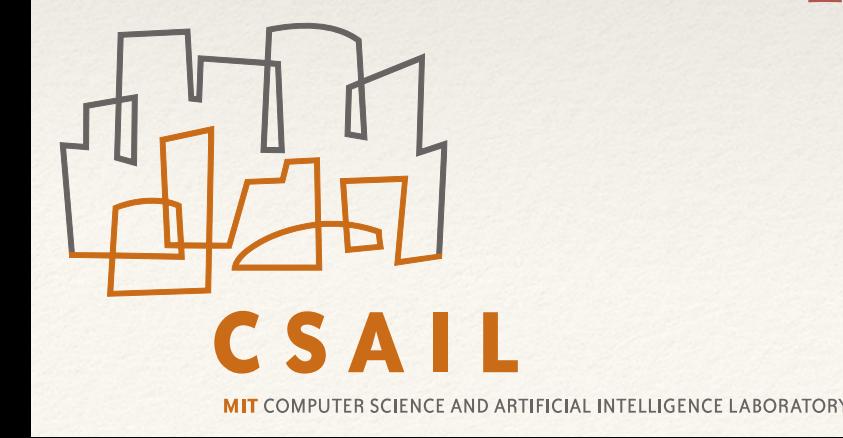

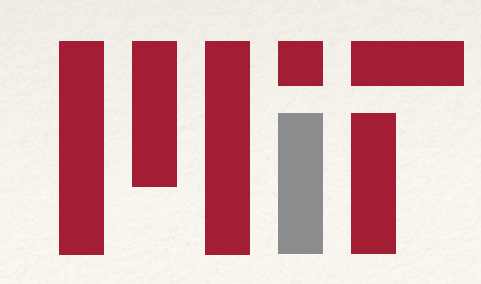

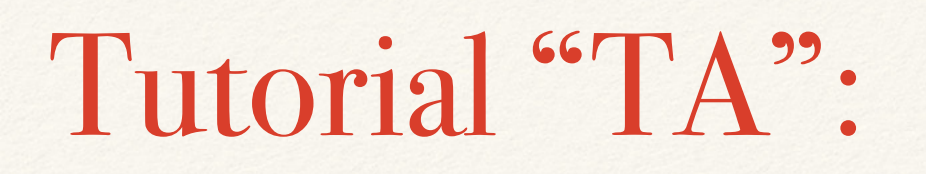

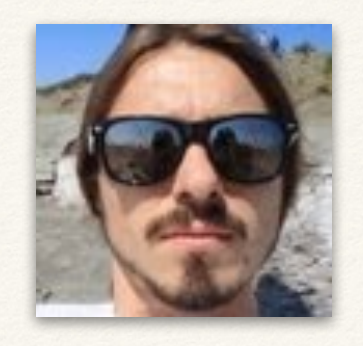

#### George Stelle

## Tapir Authors:

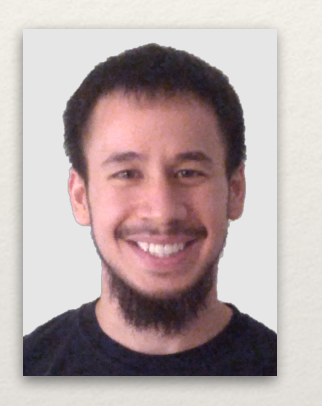

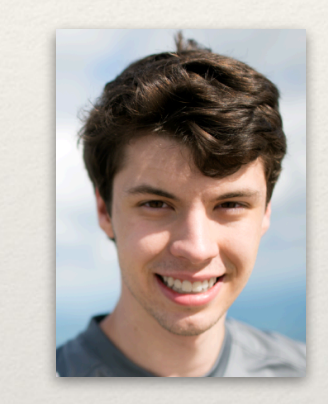

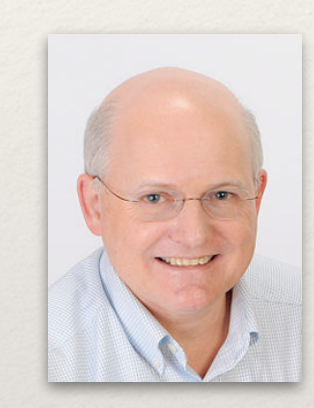

#### Tao B. Schardl William S. Moses Charles E. Leiserson

#### Parallel Opt Authors:

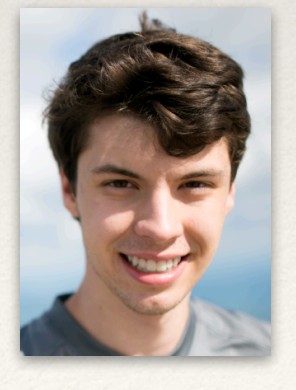

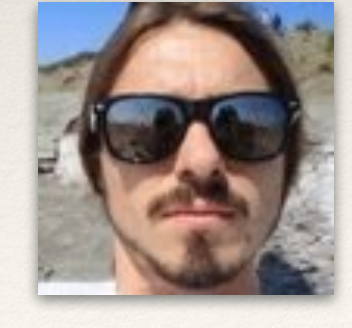

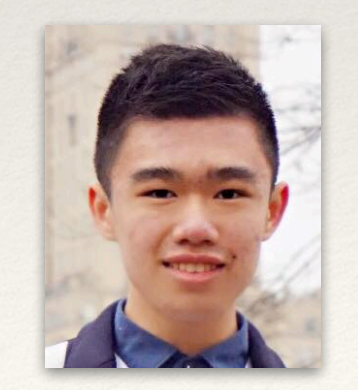

William S. Moses George Stelle Jiahao Li

## Install Pre-Requisites

- ❖ This is going to be an interactive tutorial!
- ❖ In the background, make sure you have docker installed (<https://docs.docker.com/install/>)
- ❖ Pull the pre-prepared docker instance
	- ❖ docker pull wsmoses/tapir-built

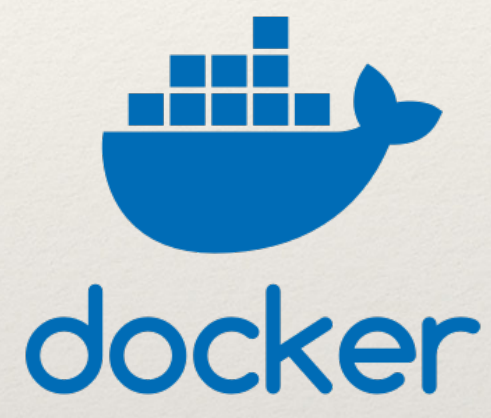

- ❖ Download the git repo for the tutorial
	- ❖ git clone <https://github.com/wsmoses/tapir-tutorial>
- ❖ Test installation (good idea run in separate terminal tab/tmux)
	- ❖ cd tapir-tutorial/fib && make run

#### Introduction (as everyone gets set up)

- ❖ Building a parallel language / framework can often be a difficult, laborious task
- ❖ Once built, compilers and tools for such frameworks often create code that is far from optimal (we'll see this shortly)
- ❖ This means users have to spend more time writing code that doesn't run as fast
- ❖ This talk will illustrate how support for parallelism in LLVM will both make parallel programs run faster and also make it easier for languages to incorporate parallelism

#### Introduction (as everyone gets set up)

- ❖ In this tutorial, we'll be using Tapir an extension to LLVM developed by Moses (that's me), Schardl, and Leiserson at MIT that allows it to reason about parallel programs
- ❖ For those who wish to try it out themselves it's available on Github: <https://github.com/wsmoses/Tapir-LLVM>
- ❖ For those who want to see parallelism introduced into mainline LLVM, please come to the BOF later today!

- ❖ Go into tapir-tutorial/fib and "make run"
- ❖ You should see fibonacci numbers slowly printing out
- ❖ If you want to kill it run "docker kill tapirdocker"
- ❖ You should see the program running in parallel

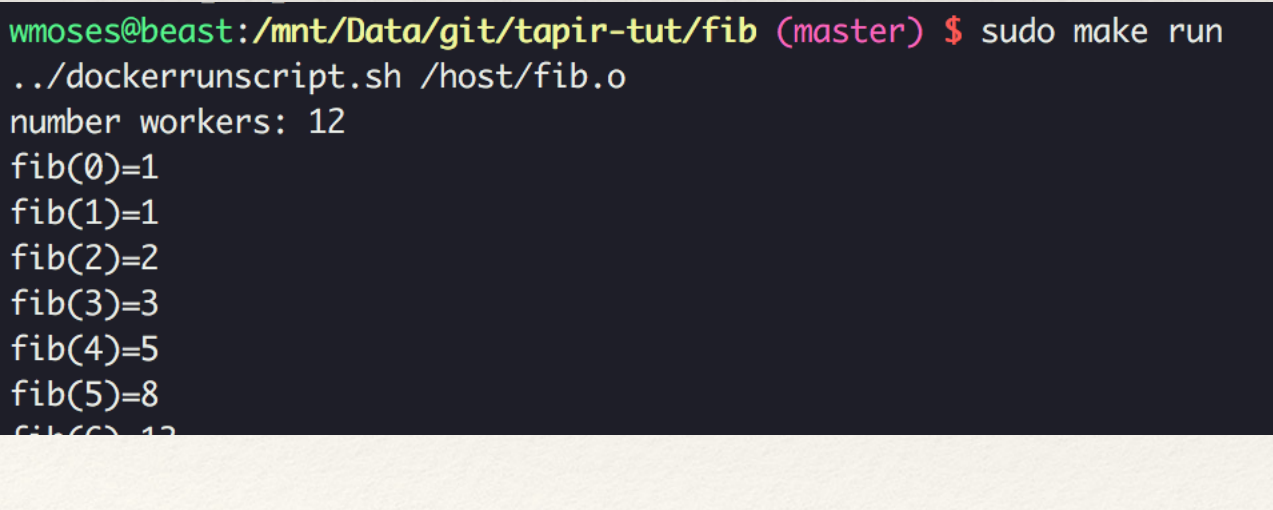

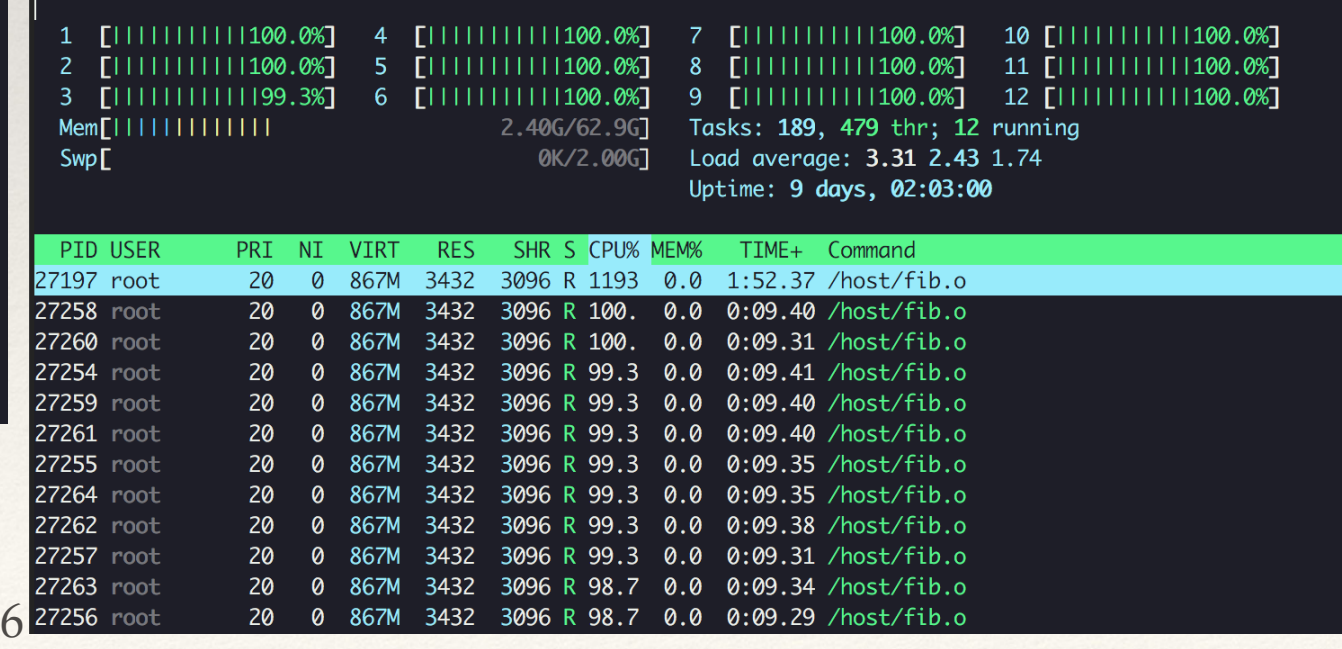

- ❖ Go into tapir-tutorial/fib and "make run"
- ❖ You should see fibonacci numbers slowly printing out
- ❖ If you want to kill it run "docker kill tapirdocker"
- ❖ You should see the program running in parallel

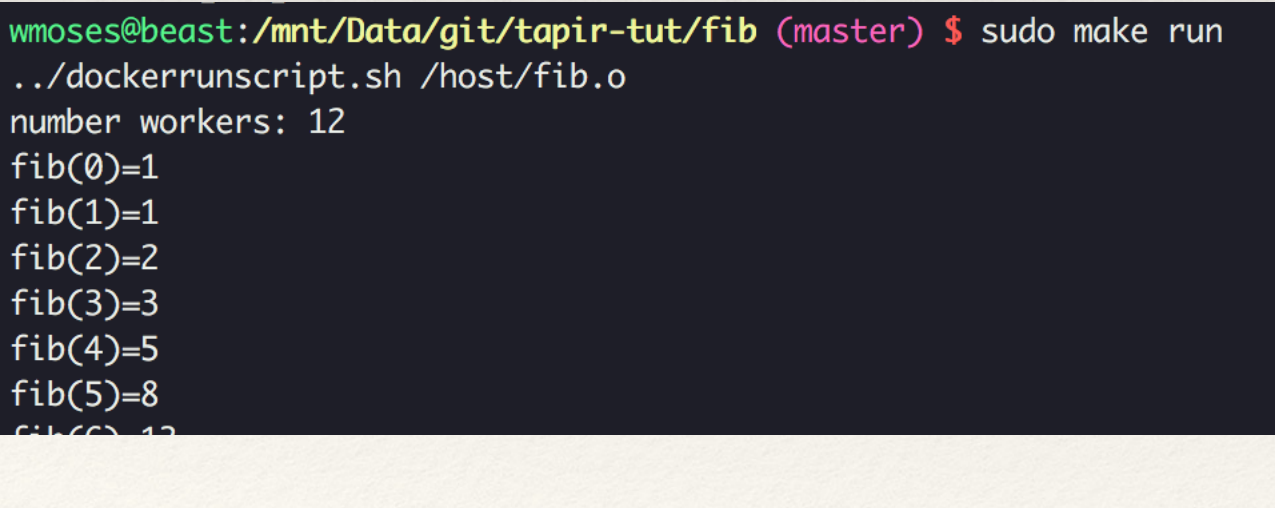

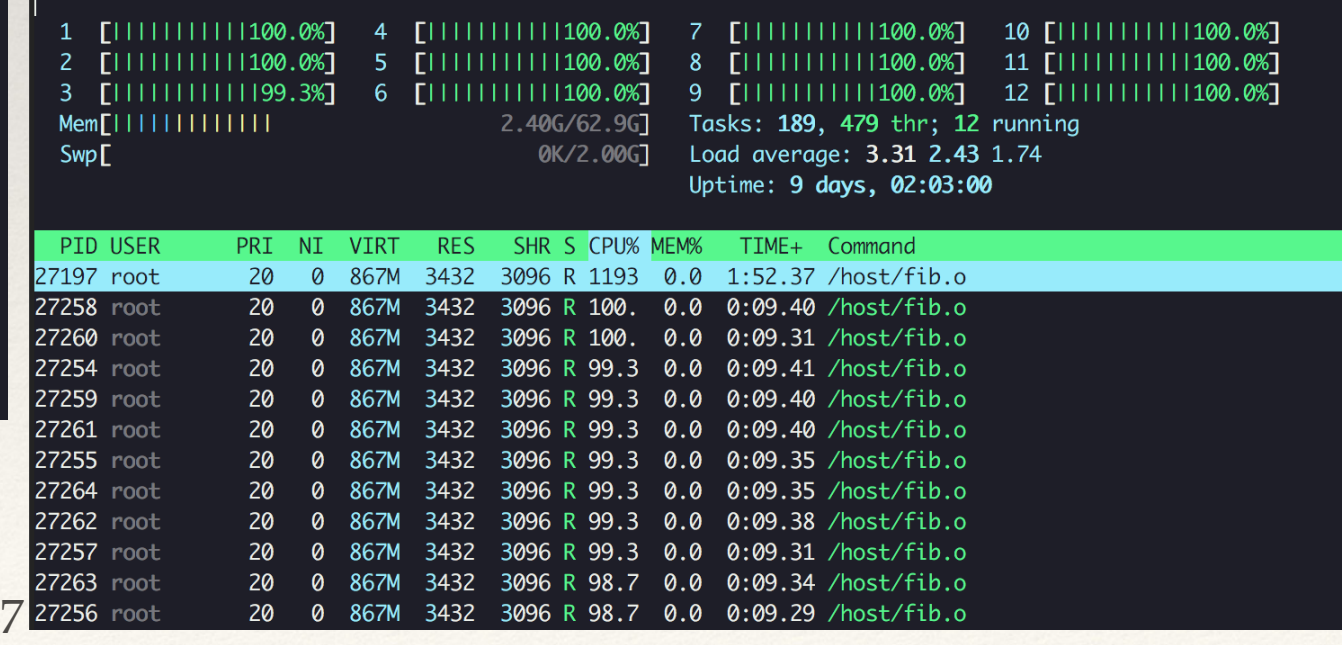

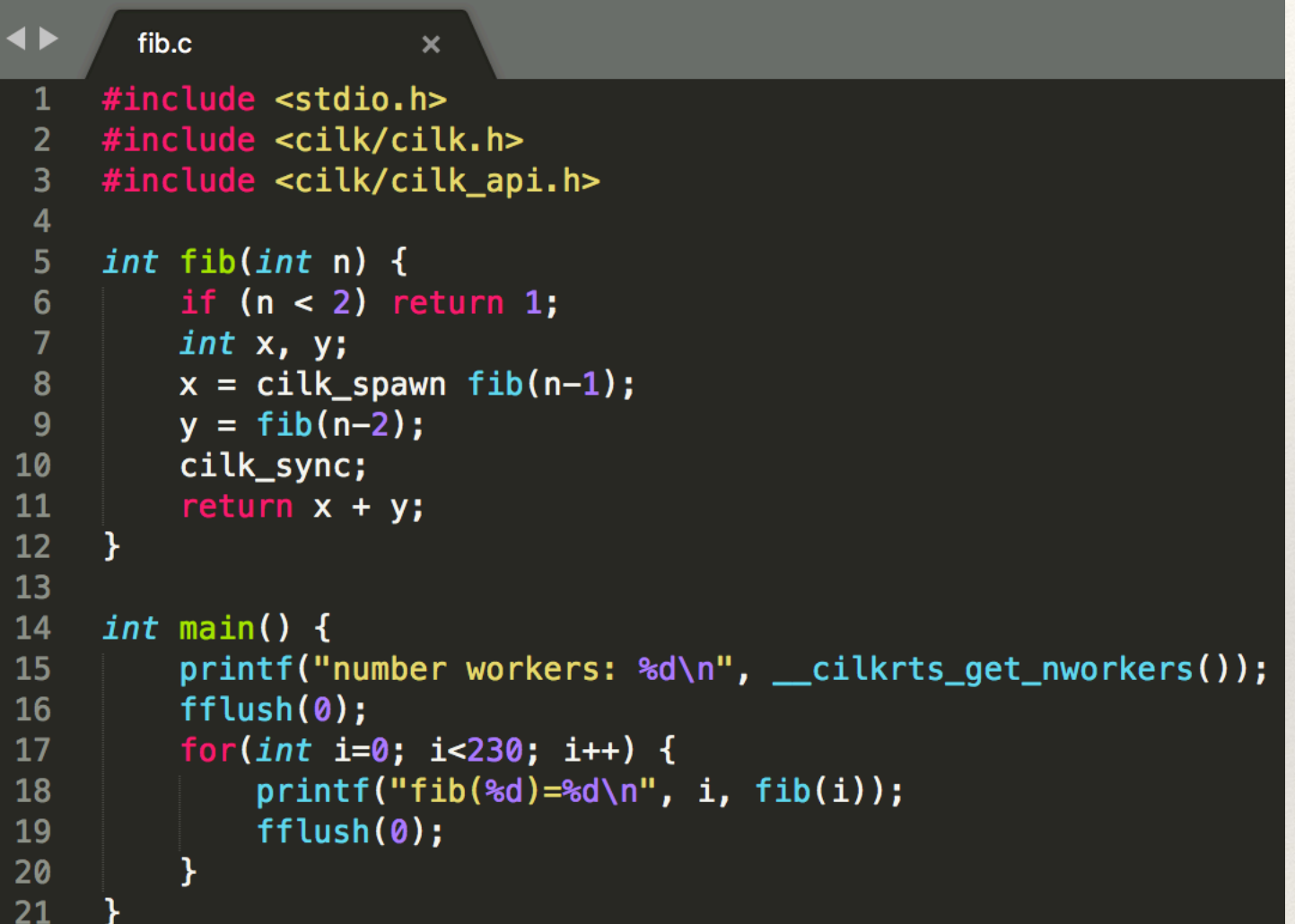

- ❖ Cilk code to compute a large number of fibonacci numbers in parallel
- ❖ Not fastest algorithm, but let's us check everything is working

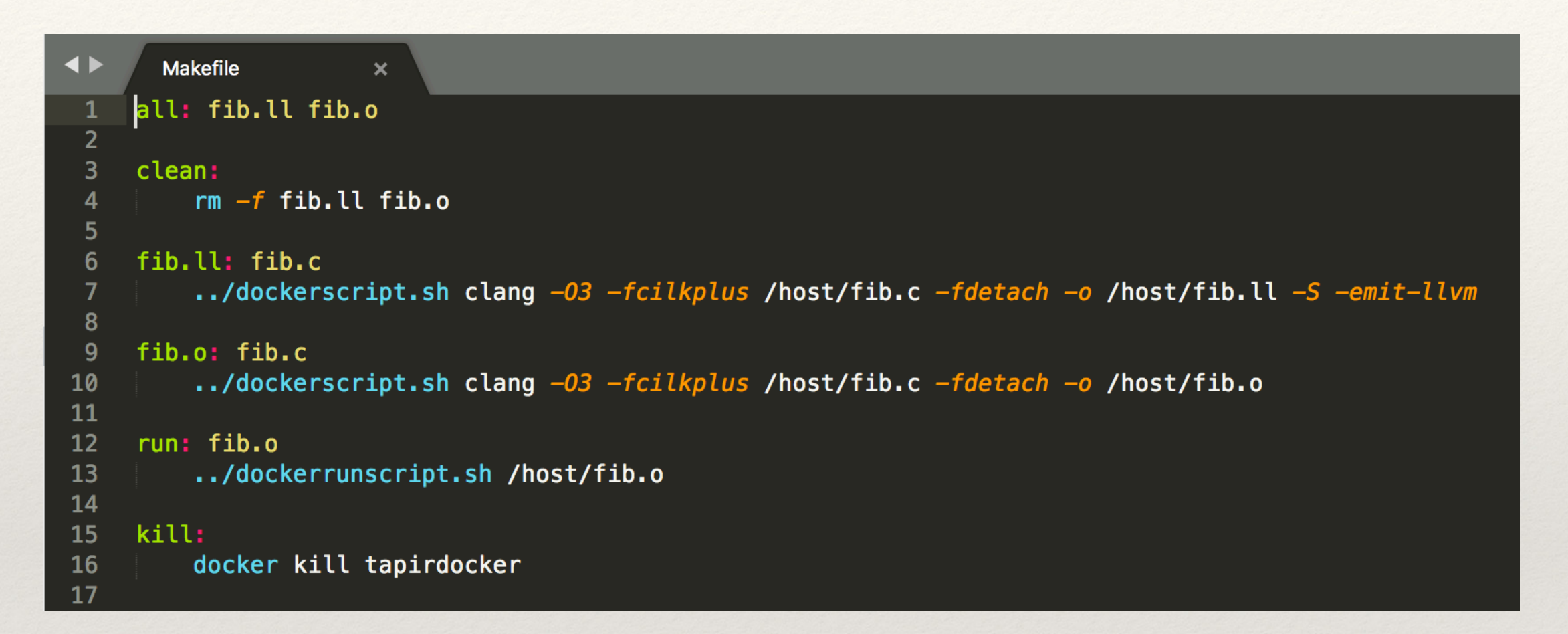

- ❖ We can open fib.ll to see what the program looks like in LLVM
- ❖ Special scripts to compile/run using docker container (can use your own machine if things are set up happily)

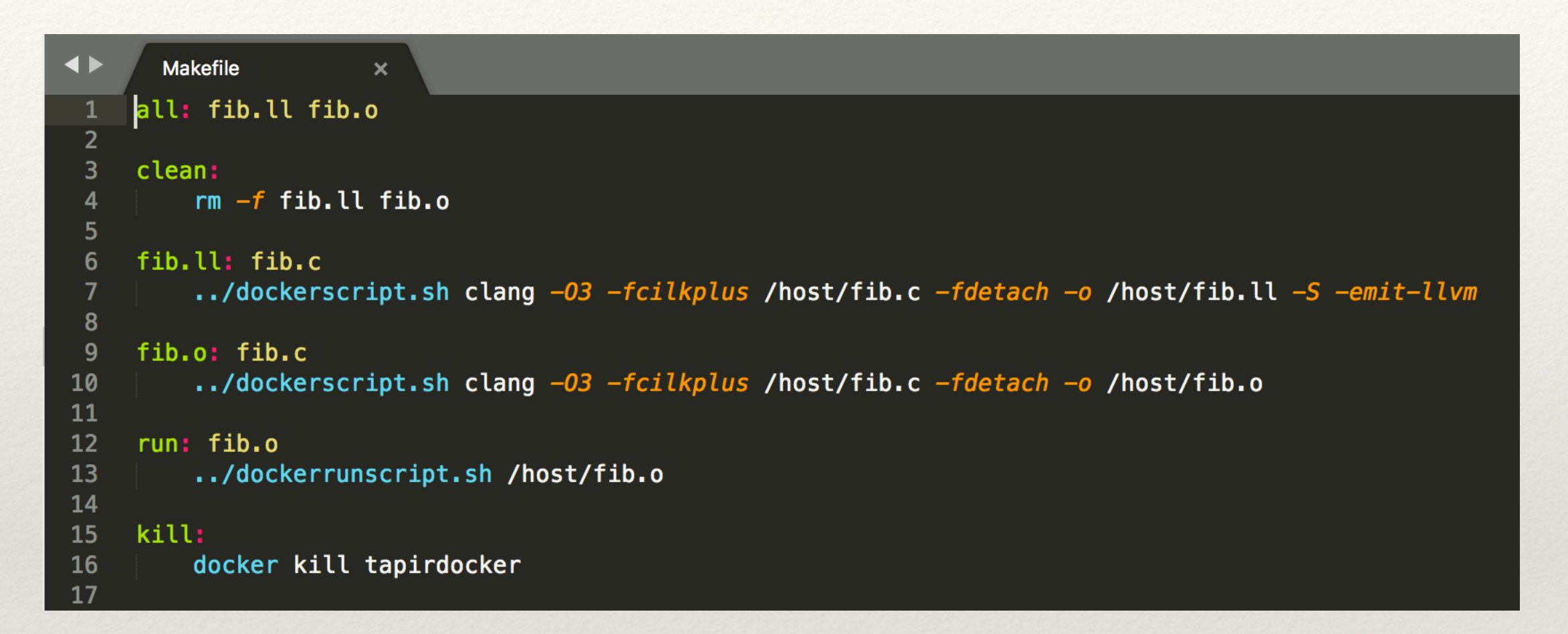

- ❖ We can open fib.ll to see what the program looks like in LLVM
- ❖ Special scripts to compile/run using docker container (can use your own machine if things are set up happily)

#### Compilers Don't Understand Parallel Code

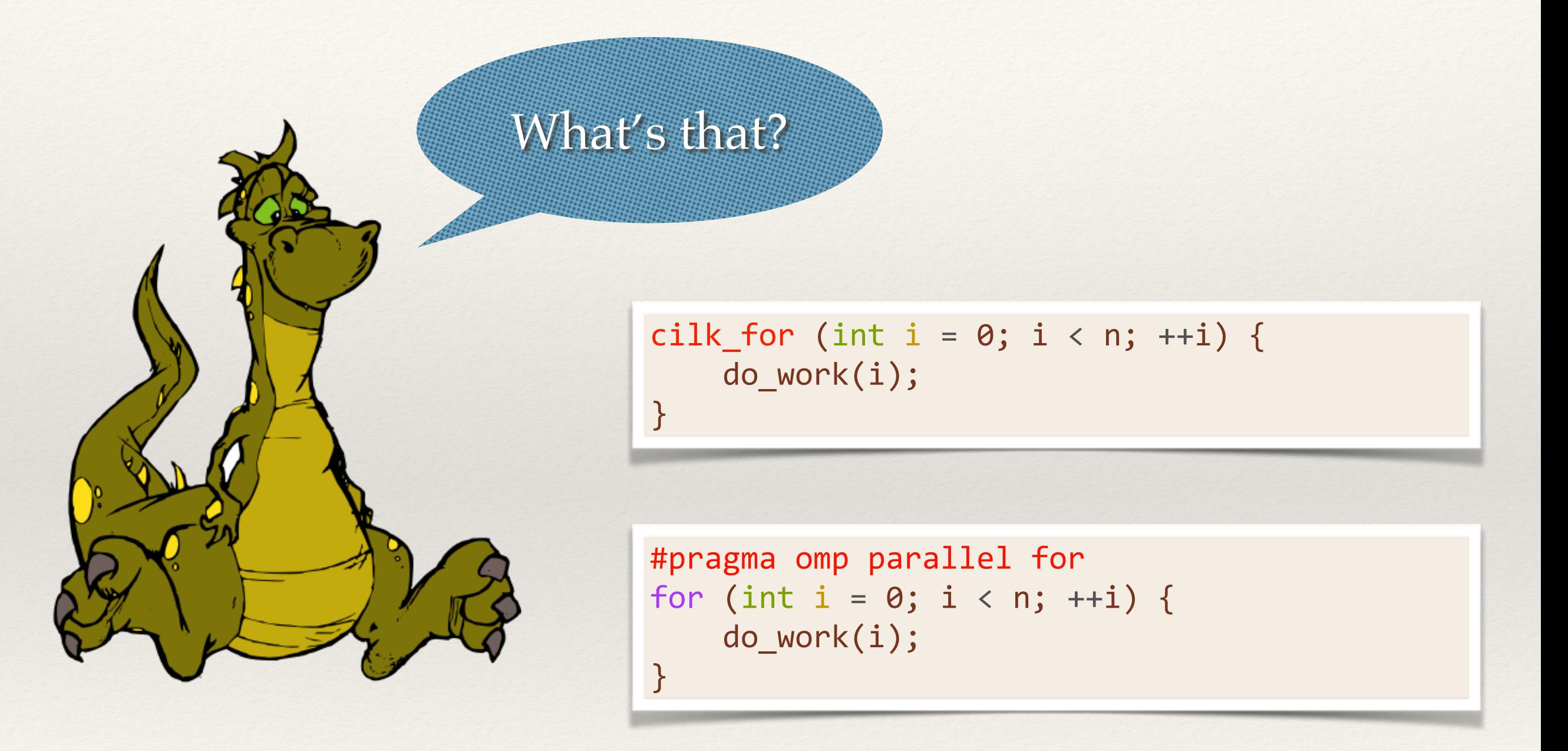

```
attribute ((const)) double mag(const double *A, int n);
void normalize(double *restrict out, const double *restrict in, int n) {
  for (int i = 0; i < n; ++i)
   out[i] = in[i] / mag(in, n);}
```
- Goal: make the fastest (parallel) normalize code we can!
- ❖ To start, let's see how the serial code does
- Go into tapir-tutorial/norm-mp and run make run

wmoses@beast:/mnt/Data/git/tapir-tut/norm-mp (master) \$ sudo make run ../dockerscript.sh clang -03 -fopenmp /host/norm.c -o /host/norm.o ../dockerrunscript.sh /host/norm.o 2000 SER Normalize Runtime 0.000016 0.000500

wmoses@beast:/mnt/Data/git/tapir-tut/norm-mp (master) \$ sudo make run ../dockerscript.sh clang -03 -fopenmp /host/norm.c -o /host/norm.o ../dockerrunscript.sh /host/norm.o 2000 SER Normalize Runtime 0.000016 0.000500

Runtime (seconds)

Size of vector

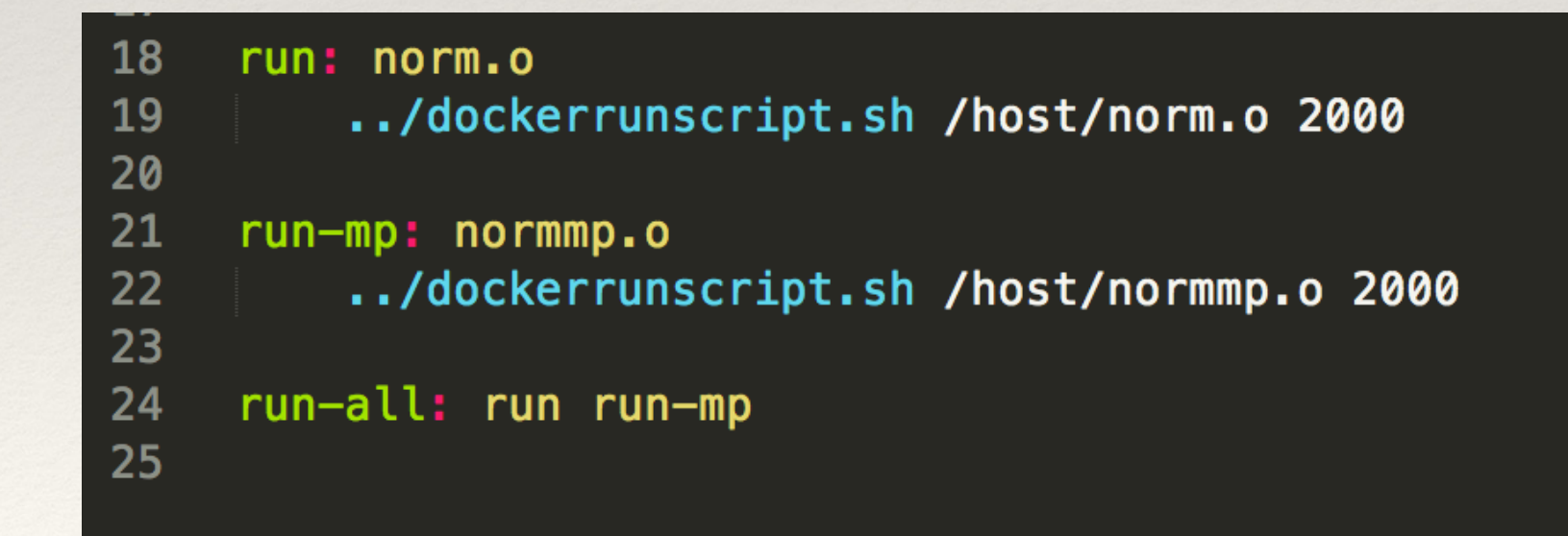

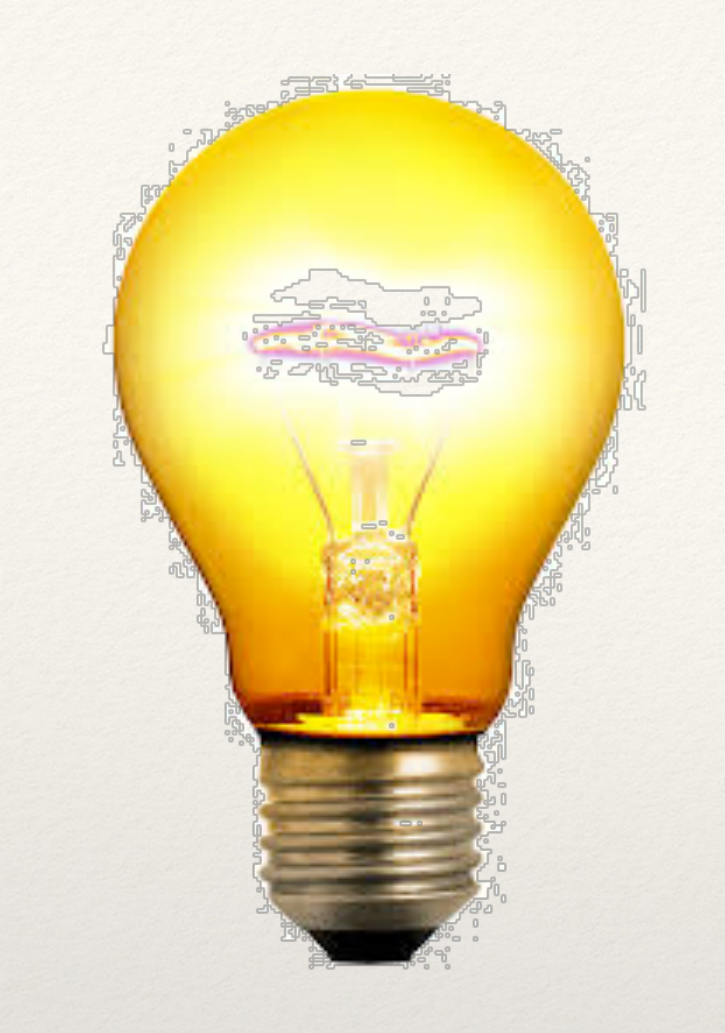

#### Idea: Let's Run in Parallel!

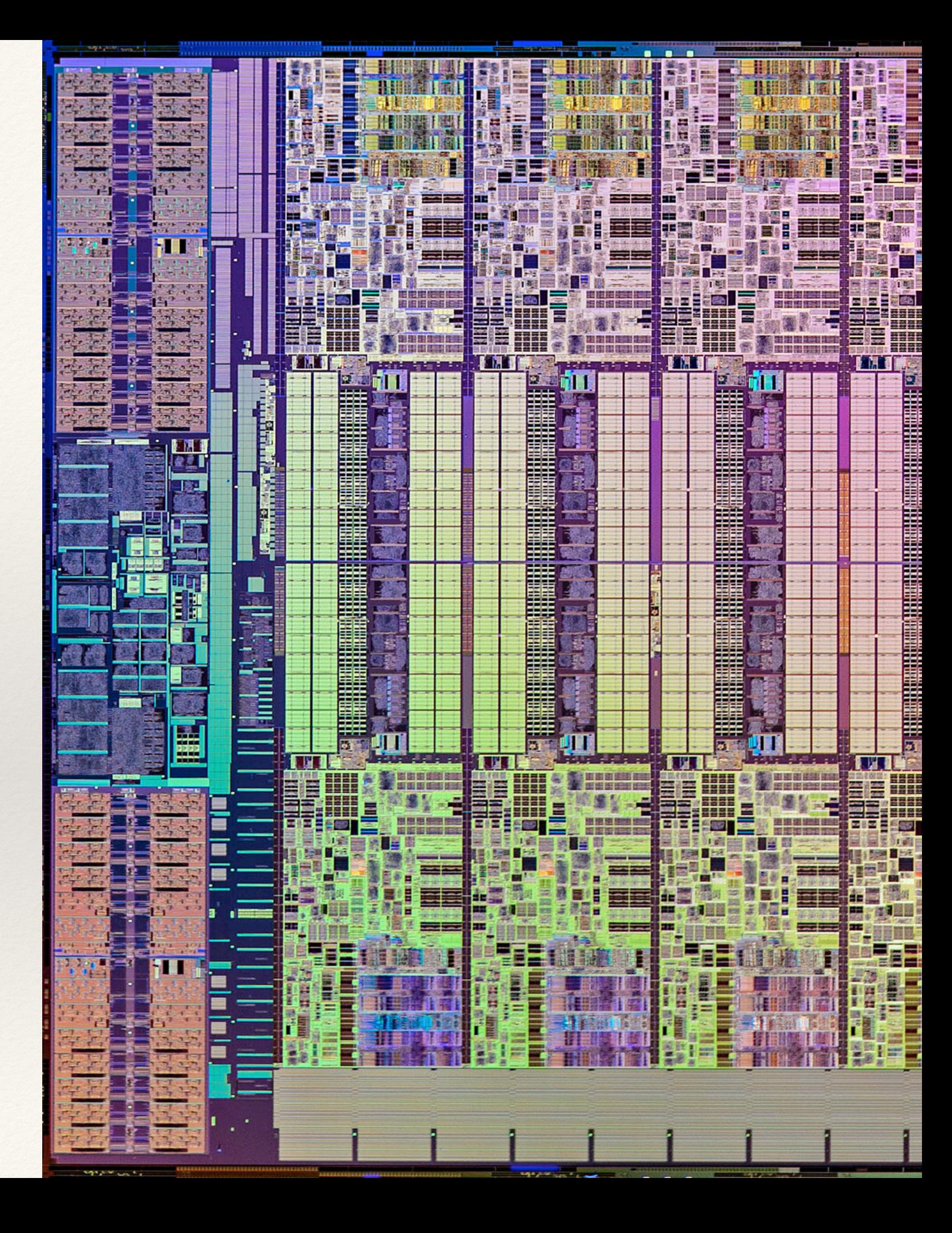

LI UIT-IIIP I  $MATE.$ LIUI wmoses@beast:/mnt/Data/git/tapir-tut/norm-mp (master) \$ sudo make run-all ../dockerrunscript.sh /host/norm.o 2000 SER Normalize Runtime 0.000020 0.000500 ../dockerrunscript.sh /host/normmp.o 2000 OMP Normalize Runtime 0.015653 0.000500

Parallel is slower :(

#### Maybe we need bigger vector?

Liquimpi riigi wmoses@beast:/mnt/Data/git/tapir-tut/norm-mp (master) \$ sudo make run-all ../dockerrunscript.sh /host/norm.o 2000 SER Normalize Runtime 0.000020 0.000500 ../dockerrunscript.sh /host/normmp.o 2000 OMP Normalize Runtime 0.015653 0.000500

#### Maybe we need bigger vector?

Liquemp] Liion wmoses@beast:/mnt/Data/git/tapir-tut/norm-mp (master) \$ sudo make run-all ../dockerrunscript.sh /host/norm.o 2000 SER Normalize Runtime 0.000020 0.000500 ../dockerrunscript.sh /host/normmp.o 2000 OMP Normalize Runtime 0.015653 0.000500

wmoses@beast:/mnt/Data/git/tapir-tut/norm-mp (master) \$ sudo make run-all

../dockerscript.sh /host/norm.o 200000 SER Normalize Runtime 0.002014 0.000005 ../dockerscript.sh /host/normmp.o 200000 OMP Normalize Runtime 2.871470 0.000005

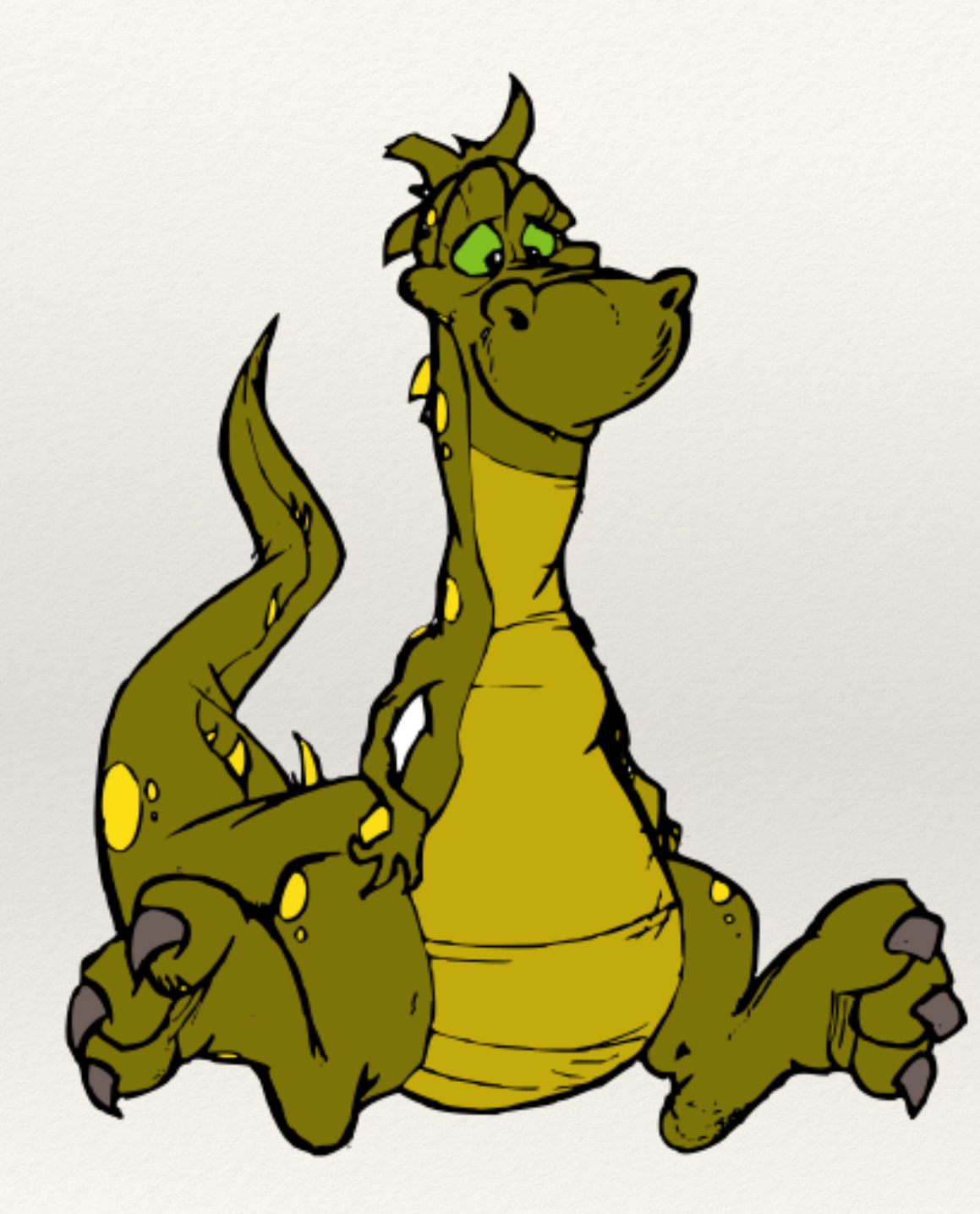

❖ Try to figure out why it's running slower

❖ The LLVM files are helpful

```
-O3
__attribute__((const)) double norm(const double *A, int n);
void normalize(double *restrict out, const double *restrict in, int n) {
  for (int i = 0; i < n; ++i)
    out[i] = in[i] / mag(in, n);}
__attribute__((const)) double norm(const double *A, int n);
void normalize(double *restrict out, const double *restrict in, int n) {
  double tmp = mag(in, n);for (int i = 0; i < n; +i)
    out[i] = in[i] / tmp;}
```

```
-O3
__attribute__((const)) double norm(const double *A, int n);
void normalize(double *restrict out, const double *restrict in, int n) {
  for (int i = 0; i < n; ++i)
    out[i] = in[i] / mag(in, n);}
__attribute__((const)) double norm(const double *A, int n);
void normalize(double *restrict out, const double *restrict in, int n) {
  double tmp = mag(in, n);for (int i = 0; i < n; ++i)
    out[i] = in[i] / tmp;}
```
This did NOT happen for the parallel code!

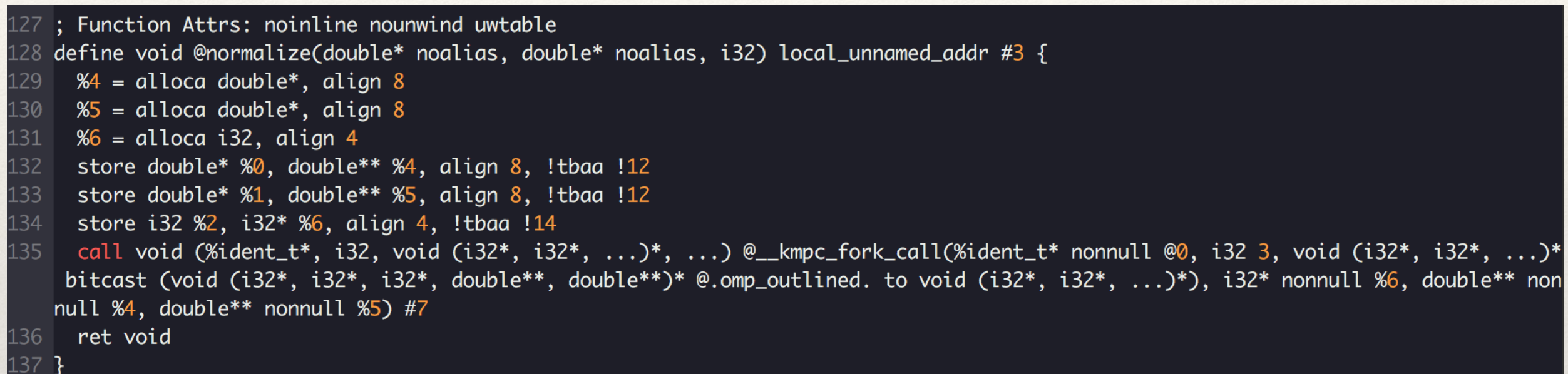

#### The body of the loop got outlined

# The LLVM Compilation Pipeline

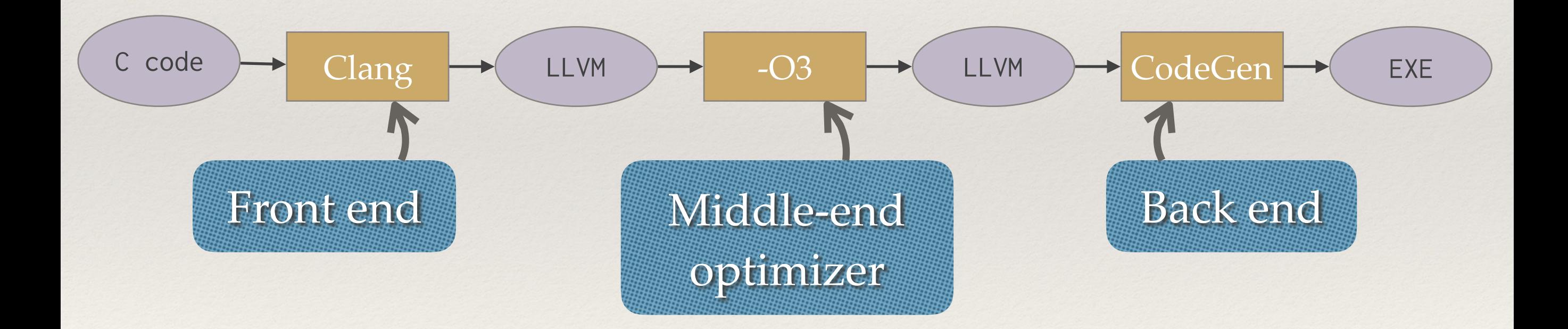

# Compiling Parallel Code

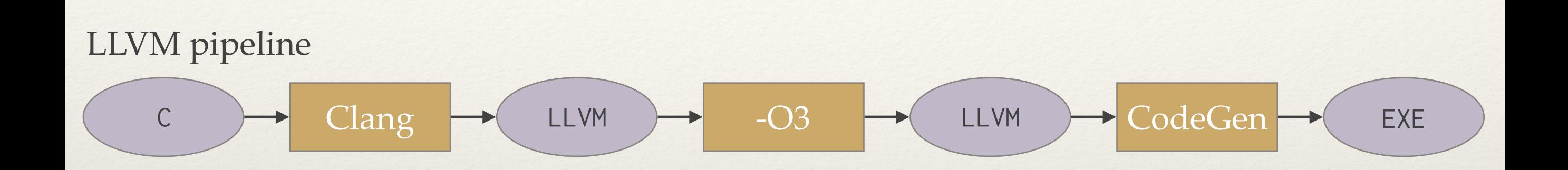

Cilk Plus/LLVM pipeline

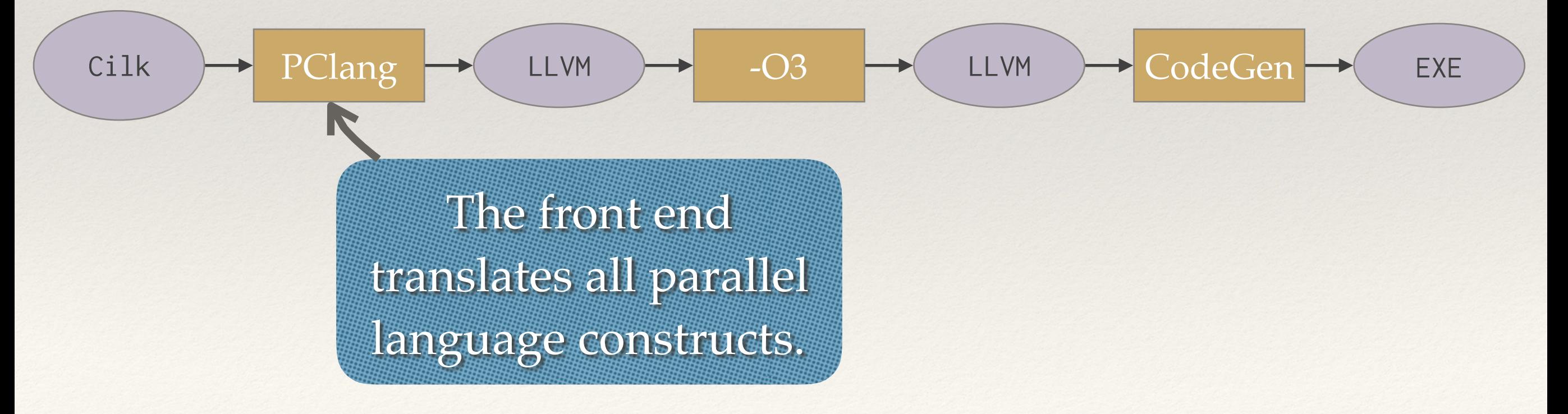

# Effect of Compiling Parallel Code

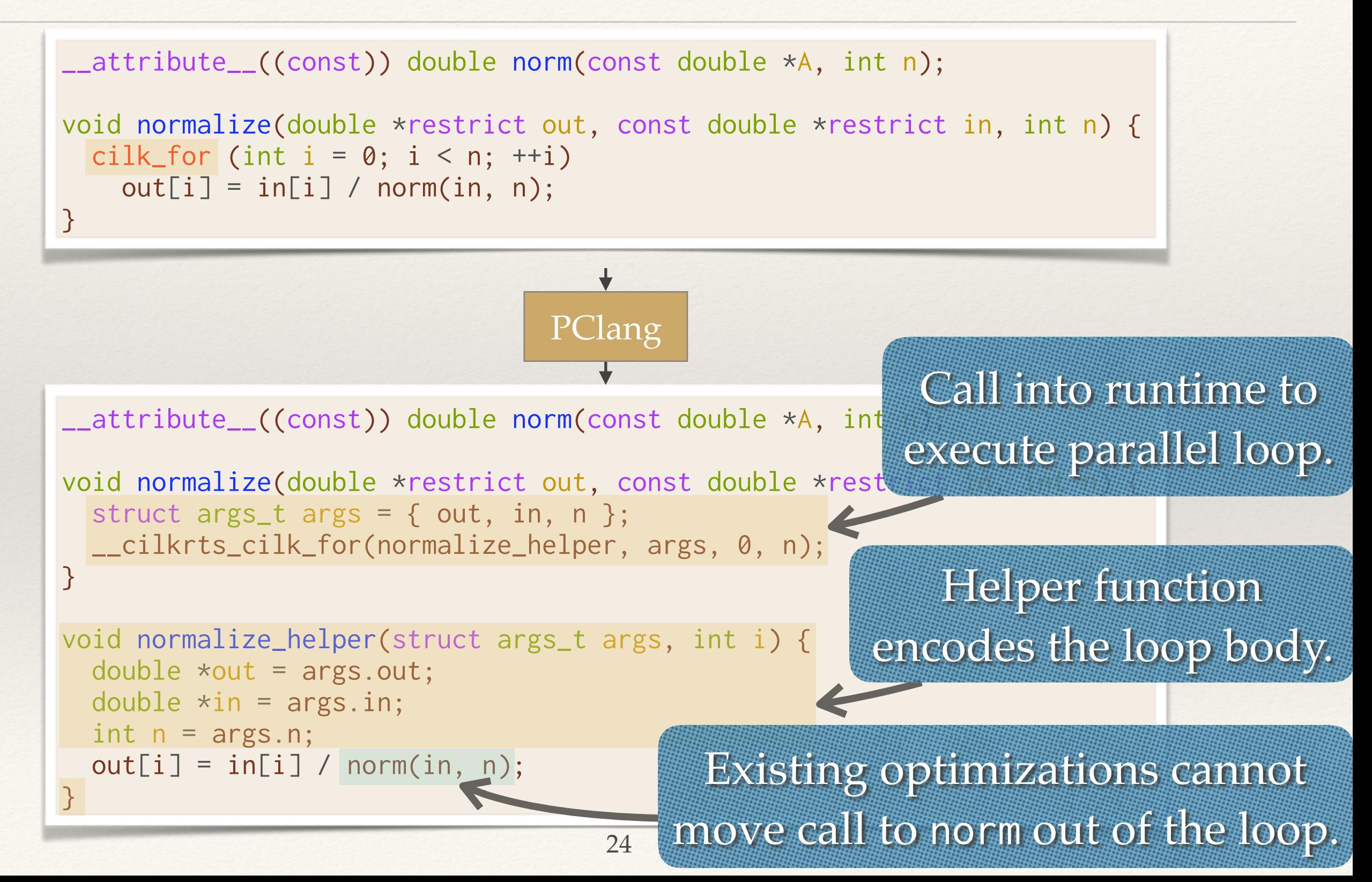

#### Remember fib?

#### Cilk Fibonacci code

```
int fib(int n) {
  if (n < 2) return n;
   int x, y;
  x = cilk_spawn fib(n - 1);y = fib(n - 2); cilk_sync;
   return x + y;
}
```
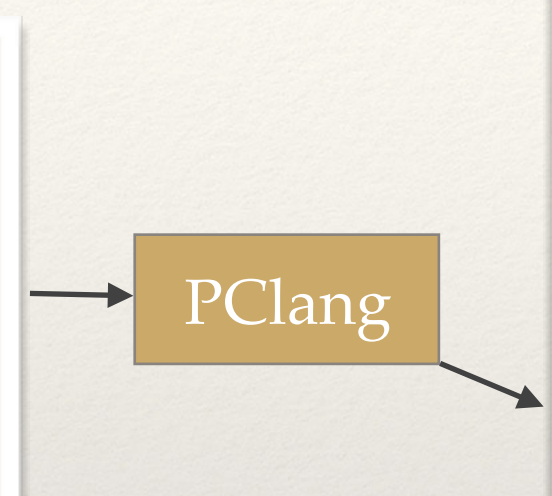

Optimization passes struggle to optimize around these opaque runtime calls.

```
int fib(int n) {
    __cilkrts_stack_frame_t sf;
   __cilkrts_enter_frame(&sf);
  if (n < 2) return n;
   int x, y;
   if (!setjmp(sf.ctx))
     spawn_fib(&x, n-1);
  y = fib(n-2); if (sf.flags & CILK_FRAME_UNSYNCHED)
     if (!setjmp(sf.ctx))
       __cilkrts_sync(&sf);
  int result = x + y;
   __cilkrts_pop_frame(&sf);
   if (sf.flags)
     __cilkrts_leave_frame(&sf);
   return result;
}
void spawn_fib(int *x, int n) {
   __cilkrts_stack_frame sf;
   __cilkrts_enter_frame_fast(&sf);
   __cilkrts_detach();
  \star x = \text{fib}(n):
   __cilkrts_pop_frame(&sf);
   if (sf.flags)
     __cilkrts_leave_frame(&sf);
}
```
25

#### **Tapir**: **T**ask-based **A**symmetric **P**arallel **IR**

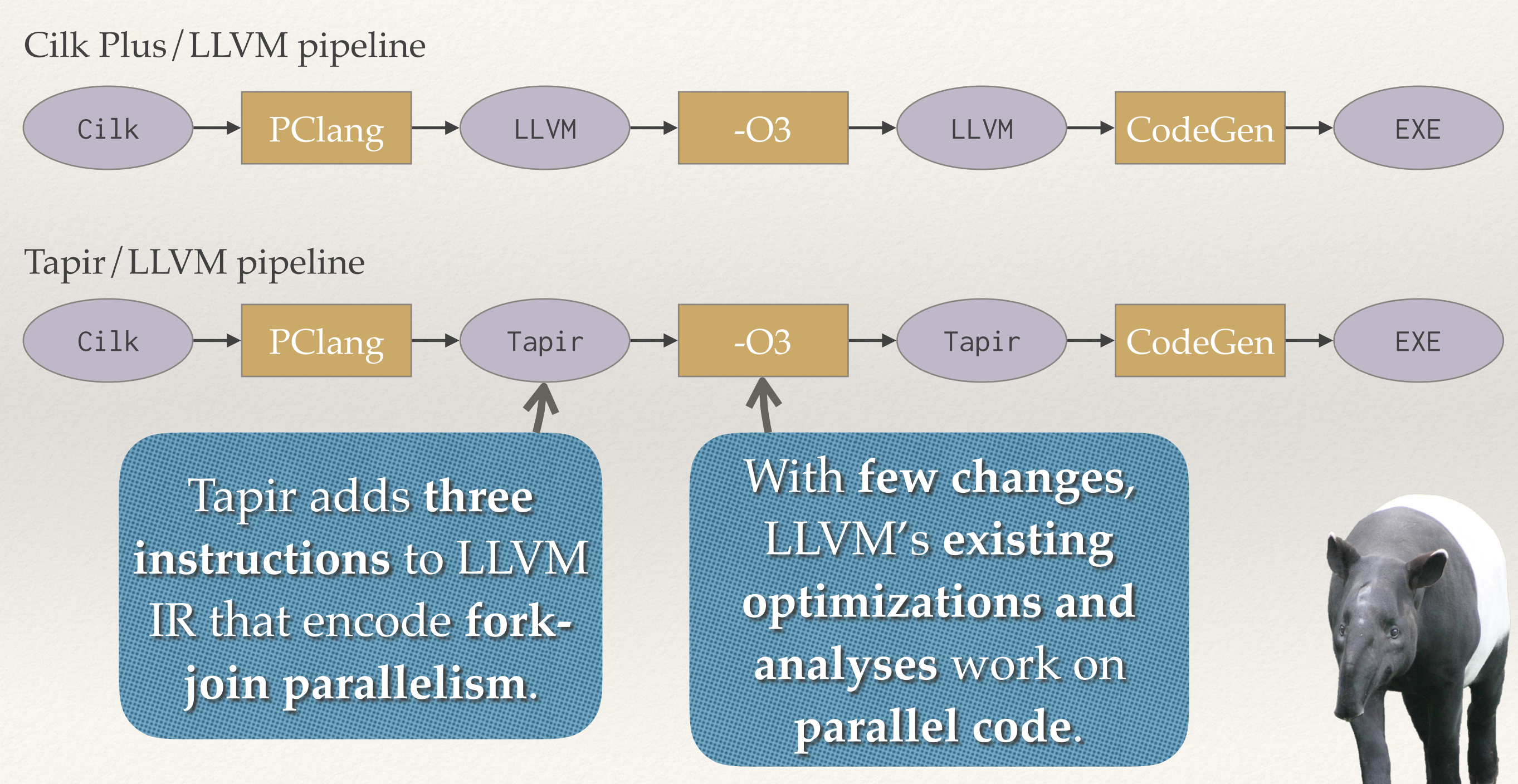

## Tutorial 2: Tapir Instructions

- ❖ Go into tapir-tutorial/norm and run make tapir
- ❖ There are two files tapirpre.ll and tapirpost.ll
- ❖ Let's take a look at tapirpre.ll and the source code (norm.c)

## Tutorial 2: Tapir Instructions

- ❖ Go into tapir-tutorial/norm and run make tapir
- ❖ There are two files tapirpre.ll and tapirpost.ll
- ❖ Let's take a look at tapirpre.ll and the source code (norm.c)
- ❖ New instructions: detach, reattach, and sync

# Tapir Semantics

- ❖ Tapir introduces three new Tapir CFG terminators into LLVM's IR: detach, reattach, sync, and an intrinsic llvm.syncregion.start().
- ❖ The successors of a detach terminator are the detached block and continuation and may run in parallel.
- ❖ Execution after a sync ensures that all detached CFG's in scope have completed execution.

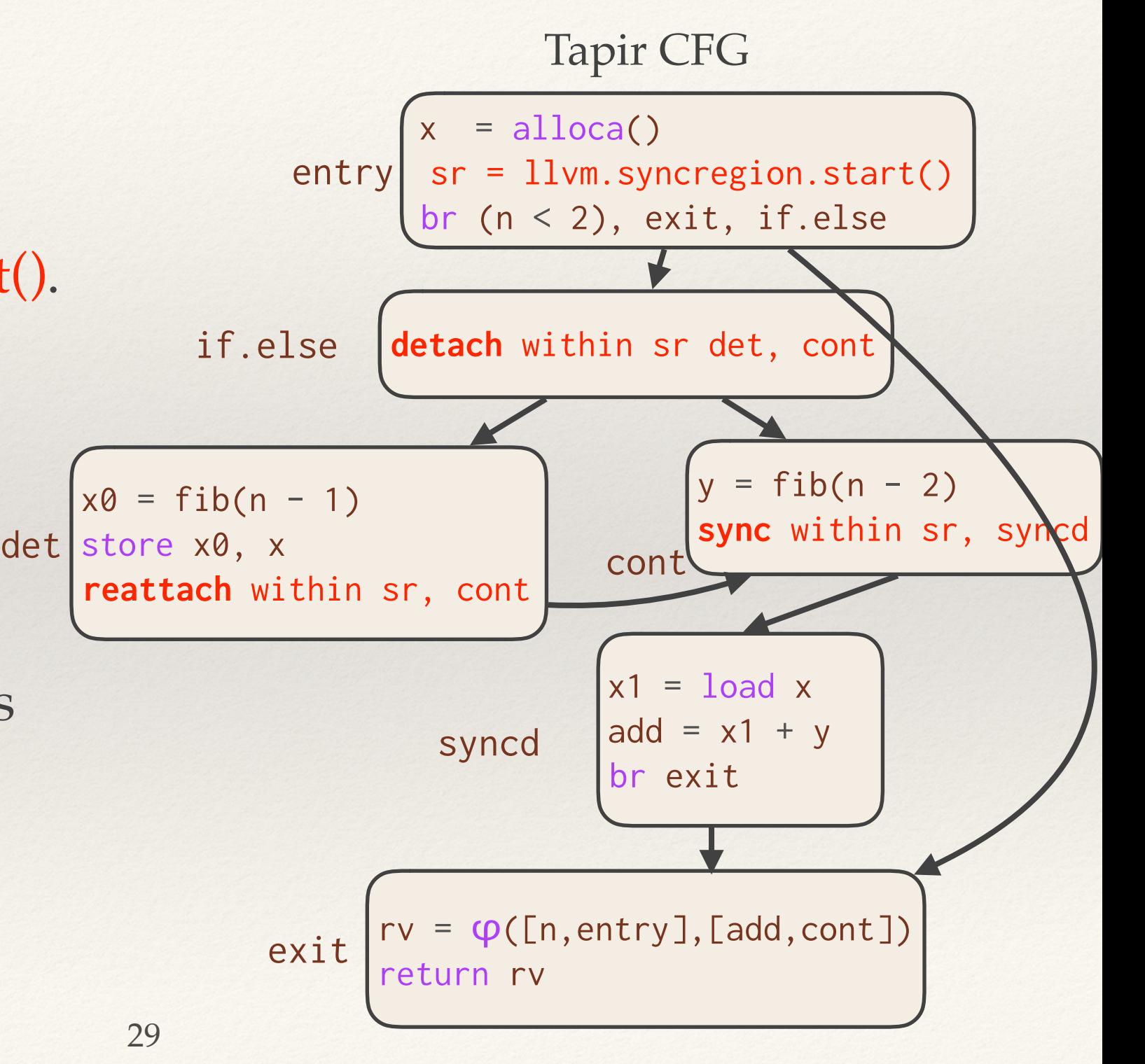

#### Parallel Loops in Tapir

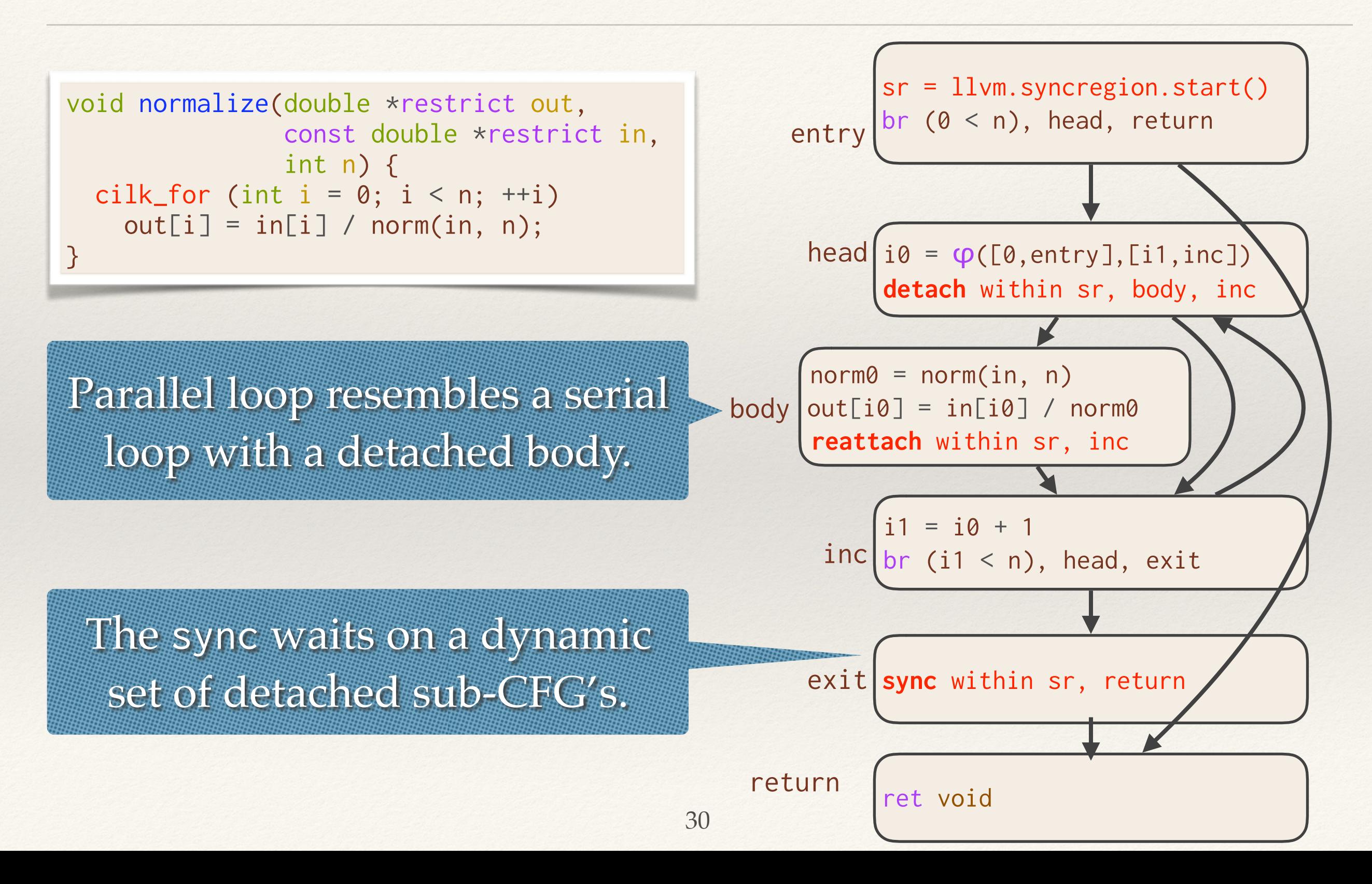

## Tutorial 2: Tapir Instructions

- ❖ As expected, in Tapir post, the call to magnitude is moved outside of the loop.
- ❖ Let's get a closer look: cd tapir-tutorial/licm
- ❖ Run make
- ❖ What is happening?
- ❖ We can also look at tapir-tutorial/norm at the fast and slow versions (going through tapir, but electing to not run optimizations until after lowered to runtime calls)

#### How does this work?

Intuitively, much of the compiler can reason about a Tapir CFG as a **minor change** to that CFG's serial elision.

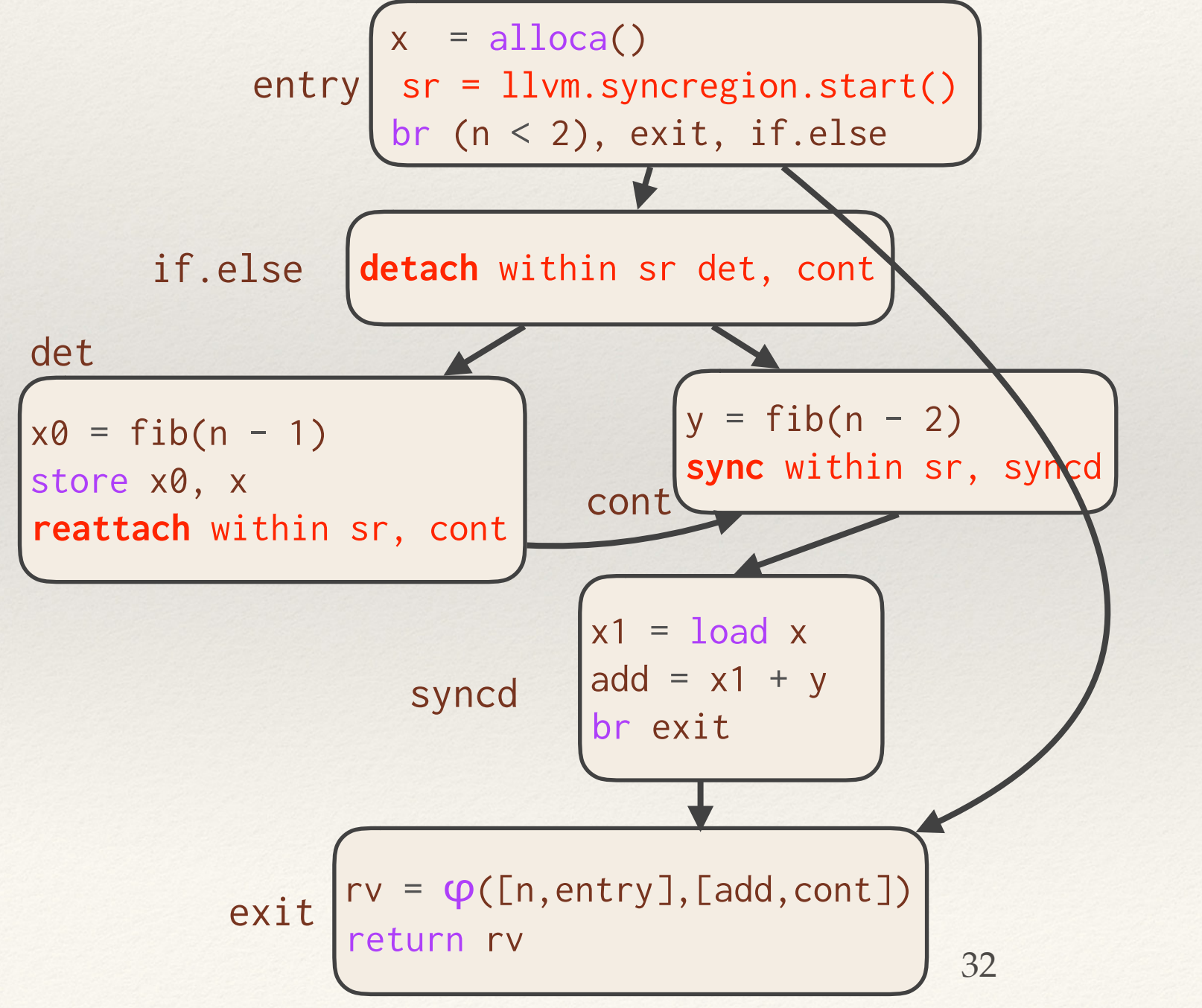

Many parts of the compiler can apply **standard implicit assumptions** of the CFG to this block.

#### Case Study: Common Subexpression Elimination

- ❖ CSE "just works."
- ❖ Finding duplicate expressions and condensing them at their lowest common ancestor works fine for detach/ reattach.

```
void query(int n) {
  int x = detach { search(0,n/2); }
  int y = search(n/2, n);
   sync;
 return x + y;
}
```
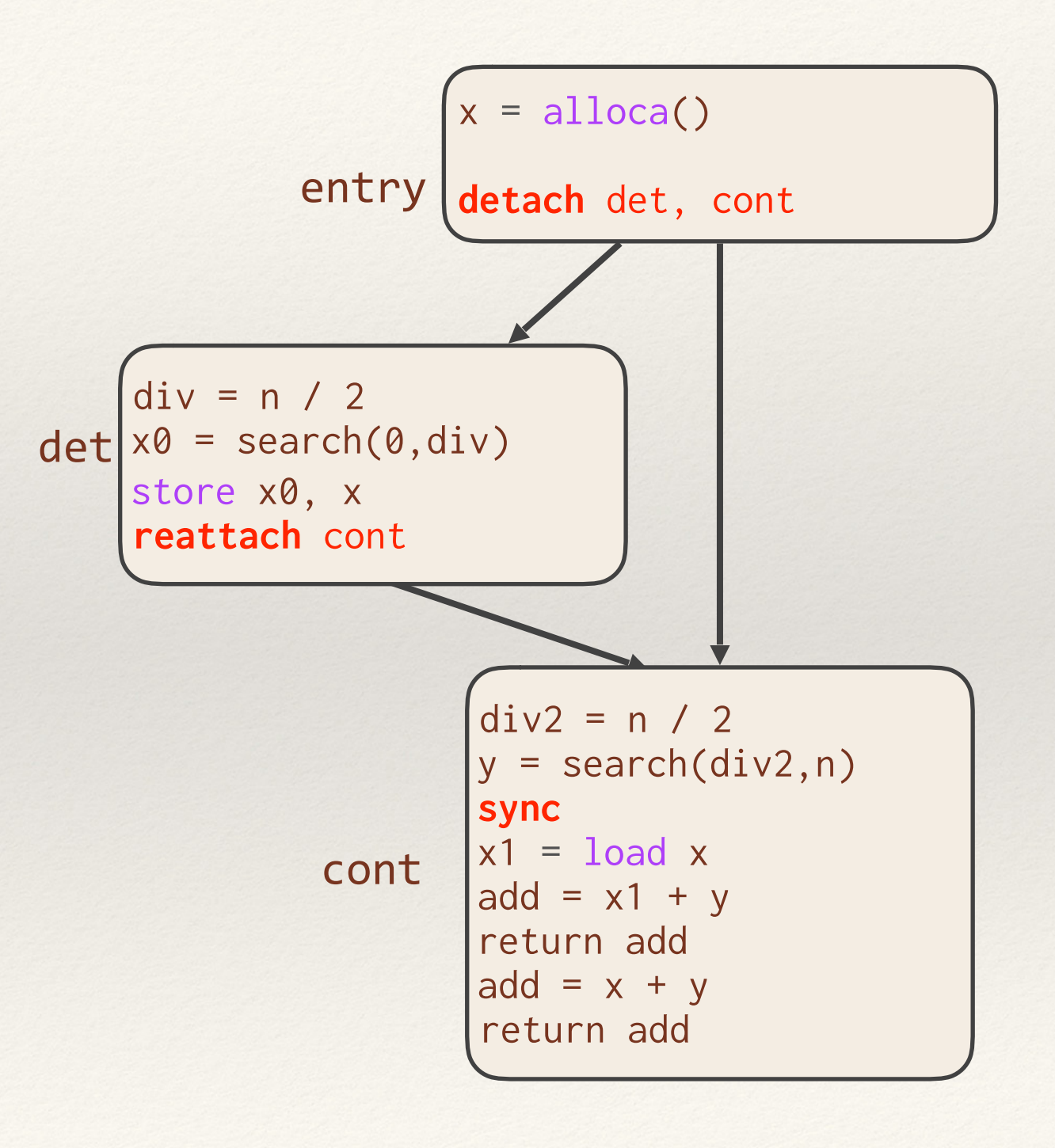

#### Case Study: Common Subexpression Elimination

- ❖ CSE "just works."
- ❖ Finding duplicate expressions and condensing them at their lowest common ancestor works fine for detach/ reattach.

```
void query(int n) {
  int x = detach { search(0,n/2); }
  int y = search(n/2, n);
   sync;
 return x + y;
}
```
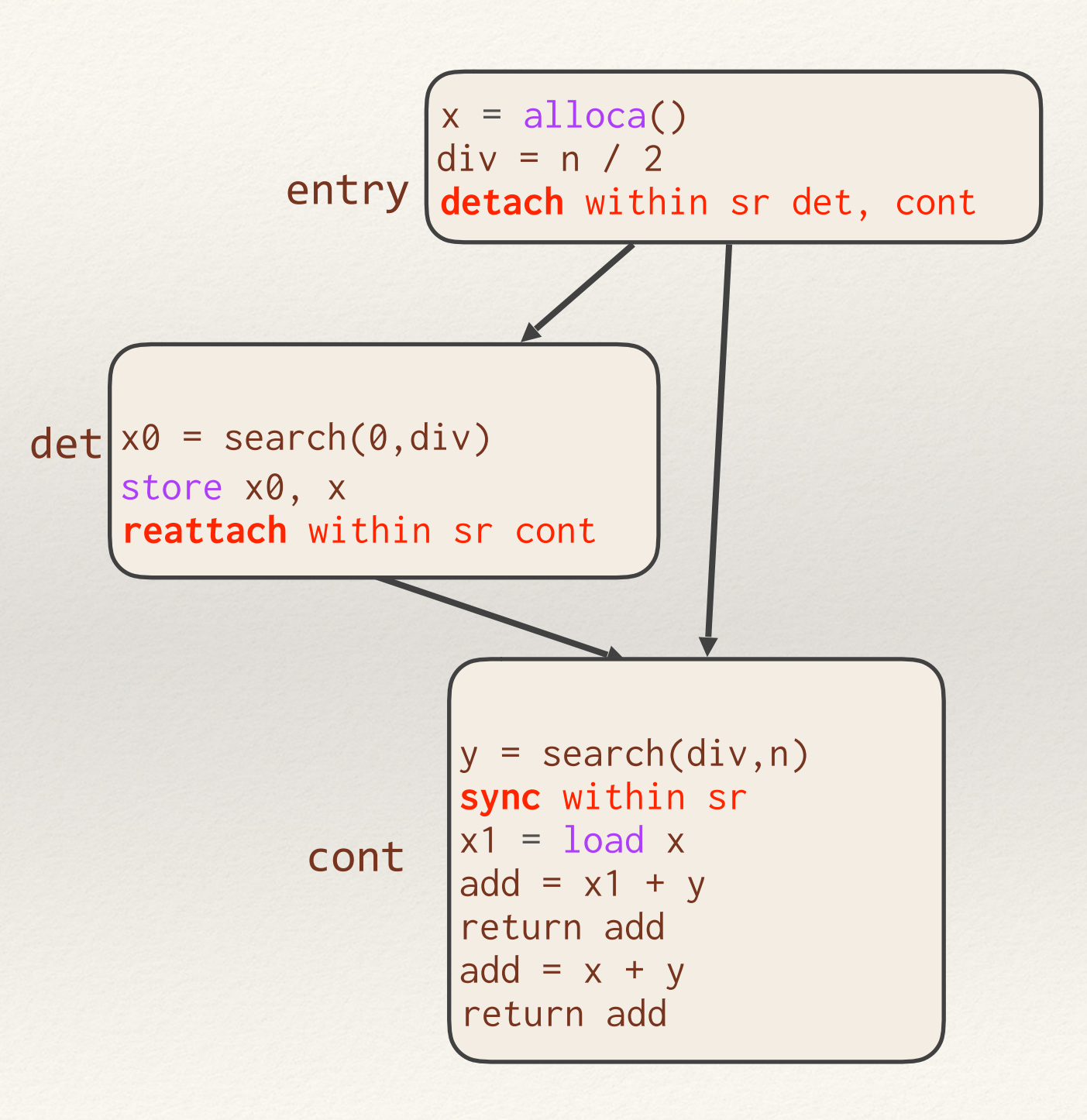

#### Case Study: Parallel Tail-Recursion Elimination

- ❖ A minor modification allows TRE to run on parallel code.
- ❖ Ignore sync's before a recursive call and add sync's before intermediate returns.

```
void qsort(int* begin, int* end) { 
   if (begin == end) return;
  \text{int}* mid = partition(start, end);
   swap(end, mid);
   cilk_spawn qsort(begin, mid);
   qsort(mid, end);
   cilk_sync; 
}
```
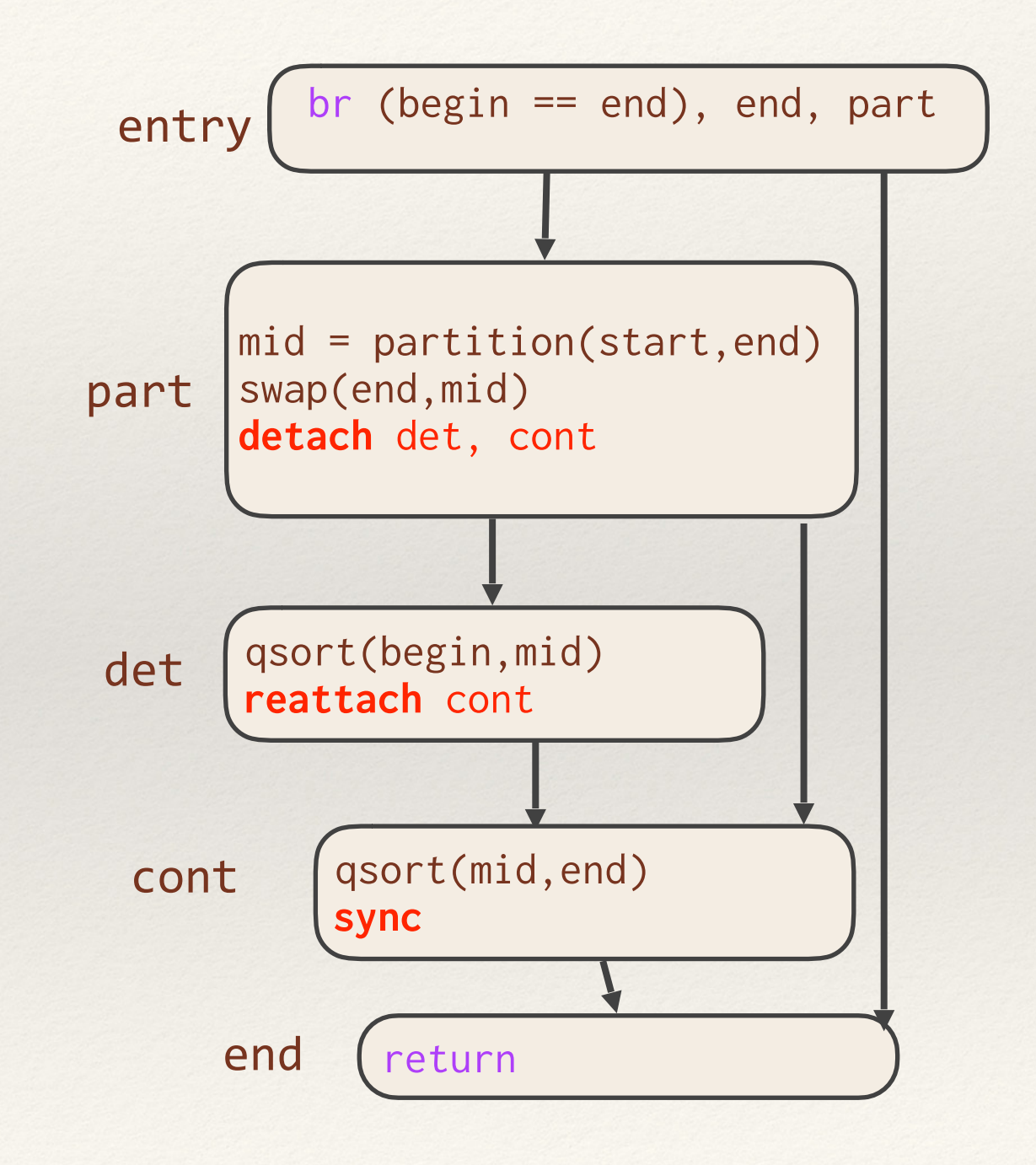

#### Case Study: Parallel Tail-Recursion Elimination

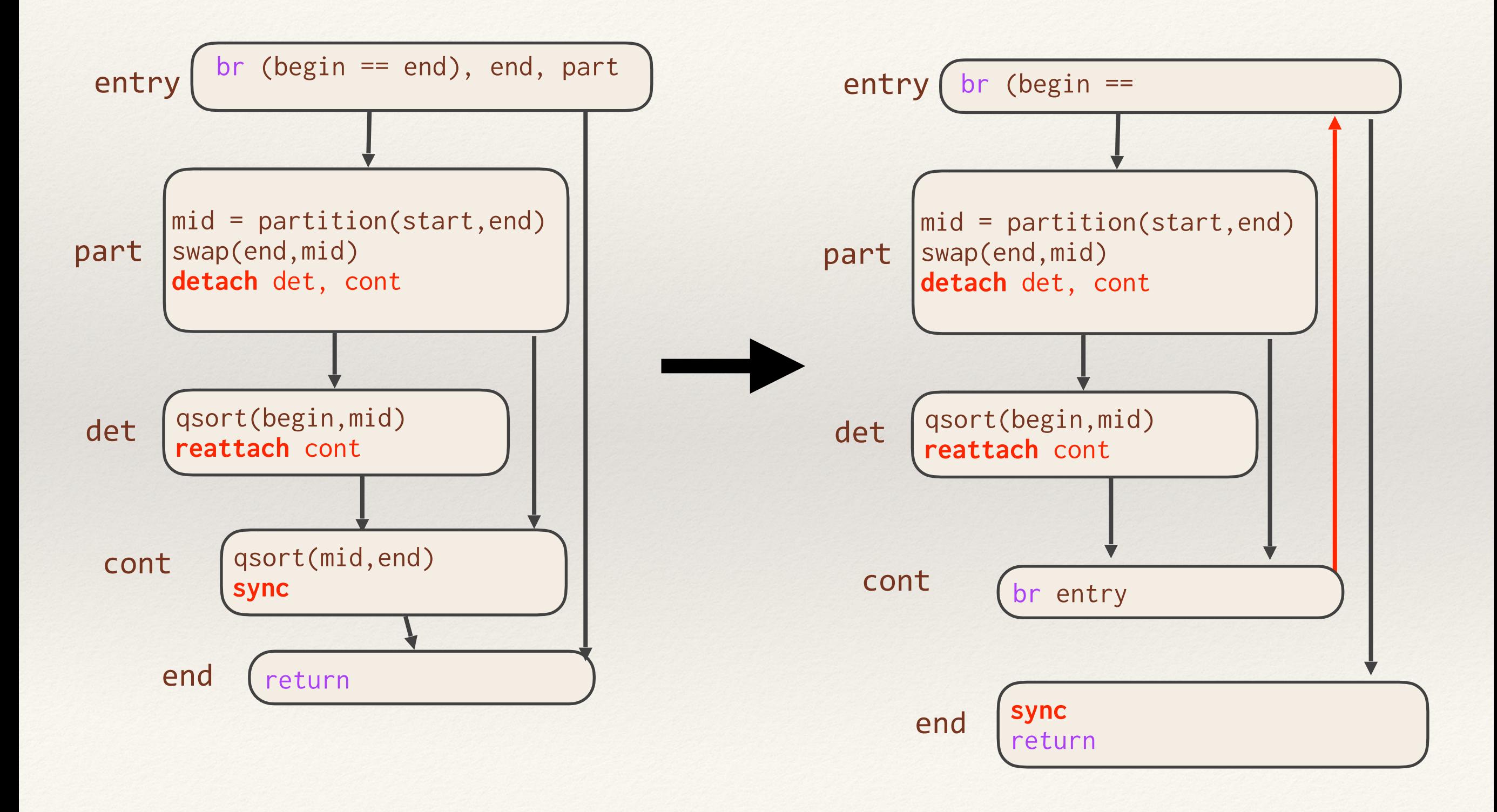
### Compiler Analyses and Optimizations

What did we do to **adapt existing analyses and optimizations**?

- ❖ Dominator analysis: no change
- ❖ Common-subexpression elimination: no change
- ❖ Loop-invariant-code motion: 25-line change
- ❖ Tail-recursion elimination: 68-line change

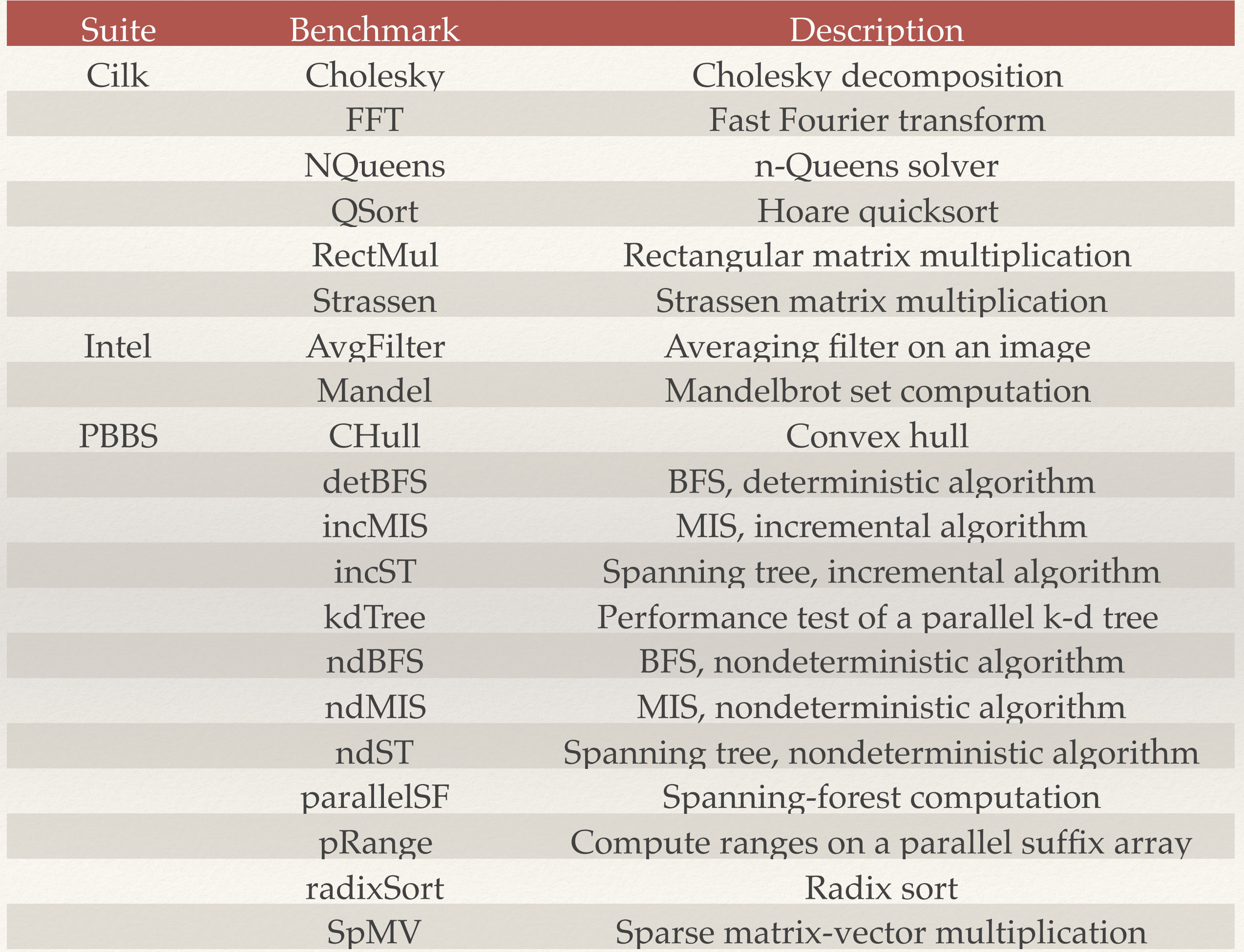

### Work-Efficiency Improvement

Same as Tapir/LLVM, but the front end handles parallel language constructs the traditional way.

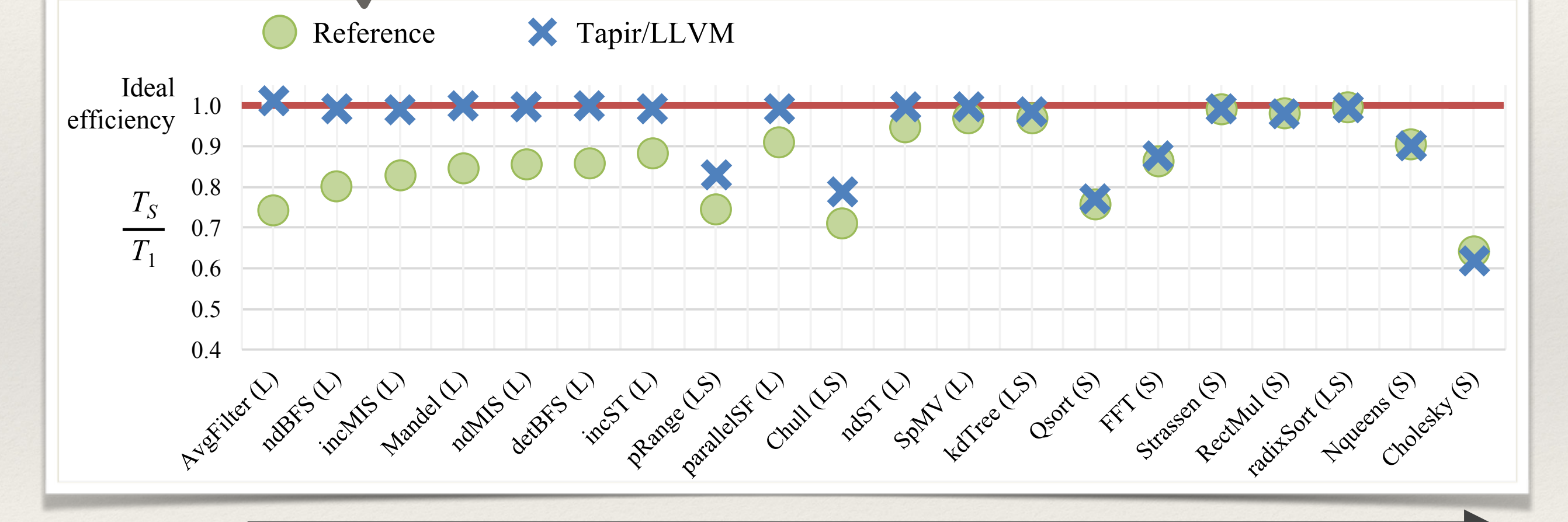

Decreasing difference between Tapir/LLVM and Reference

Test machine: Amazon AWS c4.8xlarge, 2.9 GHz, 60 GiB DRAM

### Parallel-Specific Optimizations

*To ensure reasonable performance, parallel frameworks implement parallel-specific optimizations*

# Example Opt: Coarsening

❖ Combine detached statements to overcome the overhead of running in parallel

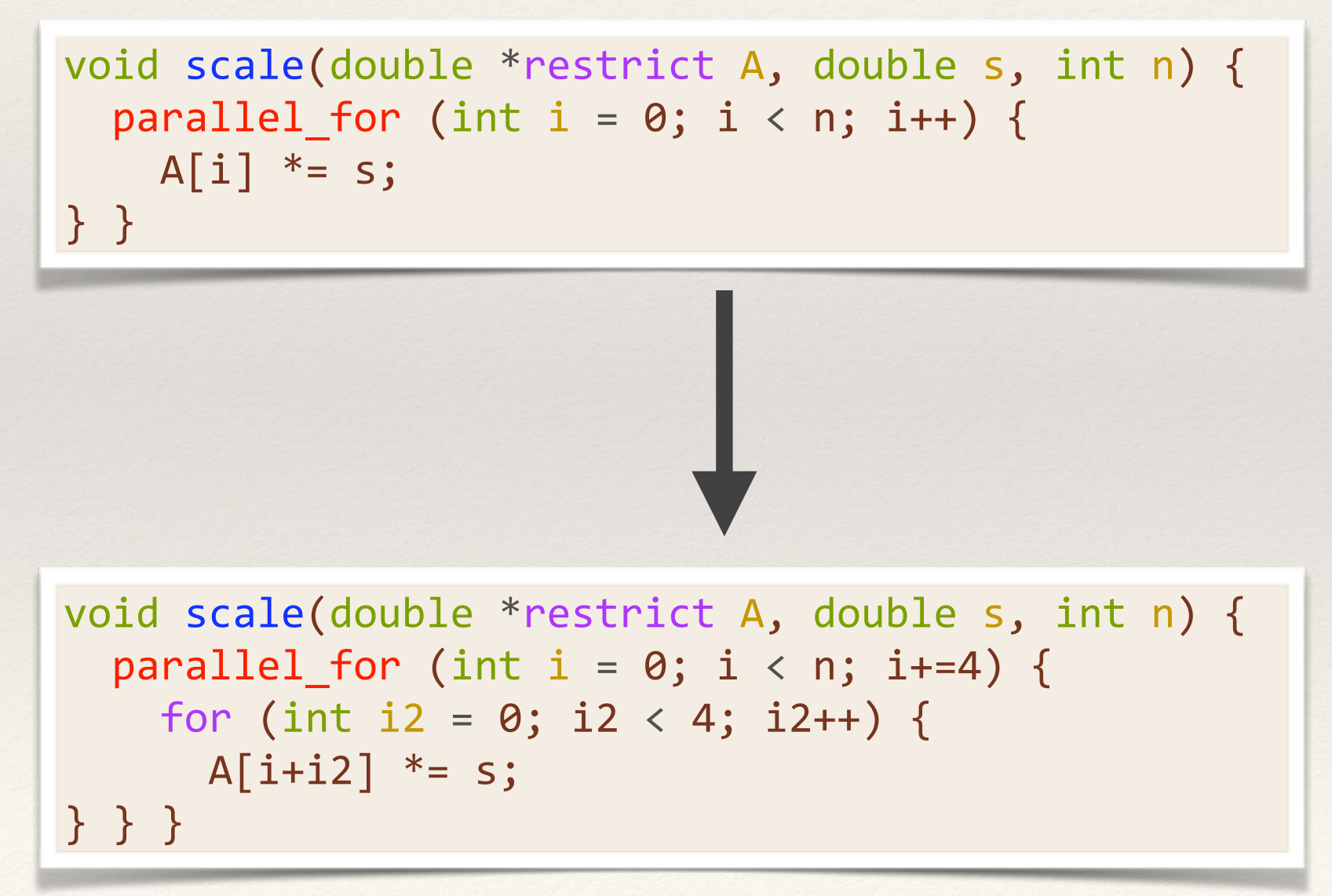

# Example Opt: Coarsening

❖ Combine detached statements to overcome the overhead of running in parallel

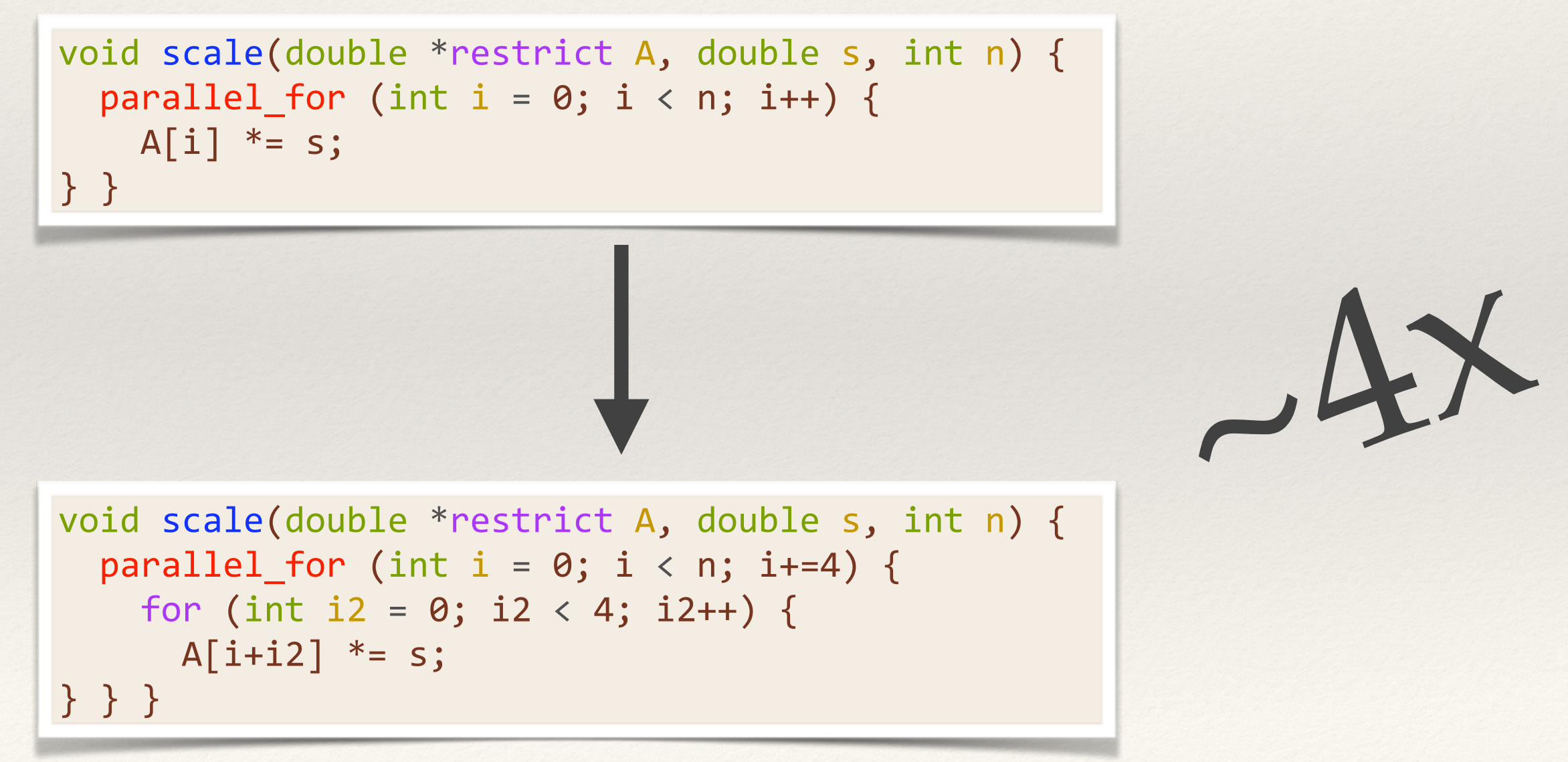

### Example Optimization: Scheduling

❖ Existing code written in parallel frameworks can leverage polyhedral optimizations such as loop fusion or tiling with no extra effort

```
void add(double * A, double * B, double * C, int n) {
  parallel for (int i = 0; i < n; i++) {
    A[i] += B[i];
   } 
  parallel for (int i = 0; i < n; i++) {
    A[i] += C[i]; } 
}
```

```
void add(double * A, double * B, double * C, int n) {
  parallel_for (int i = 0; i < n; i++) {
   A[i] += B[i];
   A[i] += C[i];
 } 
}
```
### Example Optimization: Scheduling

❖ Existing code written in parallel frameworks can leverage polyhedral optimizations such as loop fusion or tiling with no extra effort

~2x

```
void add(double * A, double * B, double * C, int n) {
  parallel for (int i = 0; i < n; i++) {
    A[i] += B[i];
   } 
  parallel_for (int i = 0; i < n; i++) {
    A[i] += C[i]; } 
}
```

```
void add(double * A, double * B, double * C, int n) {
  parallel_for (int i = 0; i < n; i++) {
   A[i] += B[i];
   A[i] += C[i];
 } 
}
```
# Example Opt: Task Elimination

❖ If you have a detached task immediately followed by a sync, remove the detach.

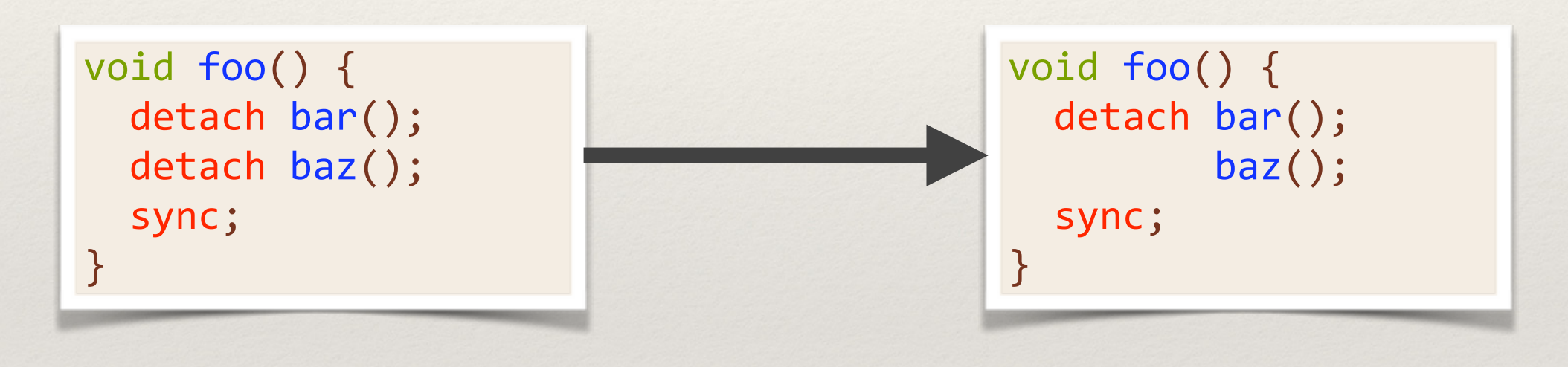

### *Sounds trivial, but especially useful for OpenMP!*

### Example Opt: Task Elimination

```
void fib(int n) { 
   if (n < 2) return n; 
   int x, y; 
   #pragma omp task shared(x)
  x = fib(n-1); #pragma omp task shared(y)
  y = fib(n-2); #pragma omp taskwait
   return x+y; 
}
```
Linguistically OpenMP tasks encourages users to write code that needs this optimization!

### Case Study: Task Elimination

### Fib Runtime

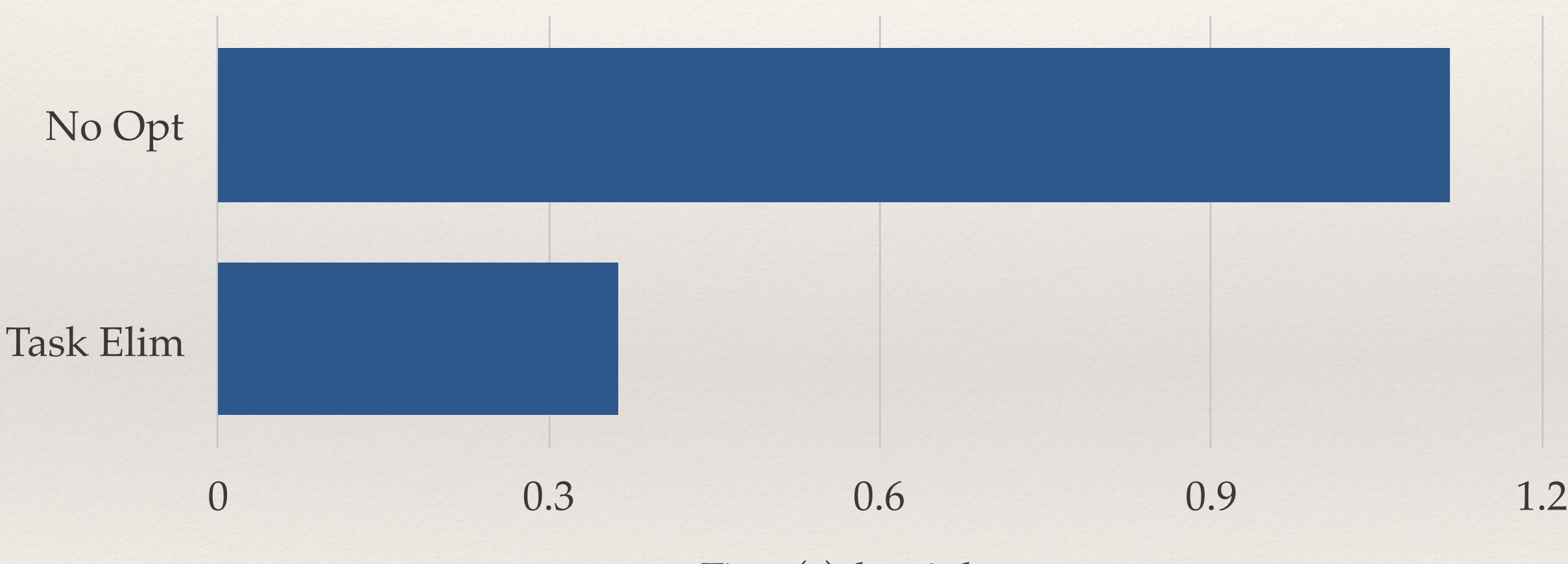

Time (s), less is better

### Case Study: Task Elimination

### Fib Runtime

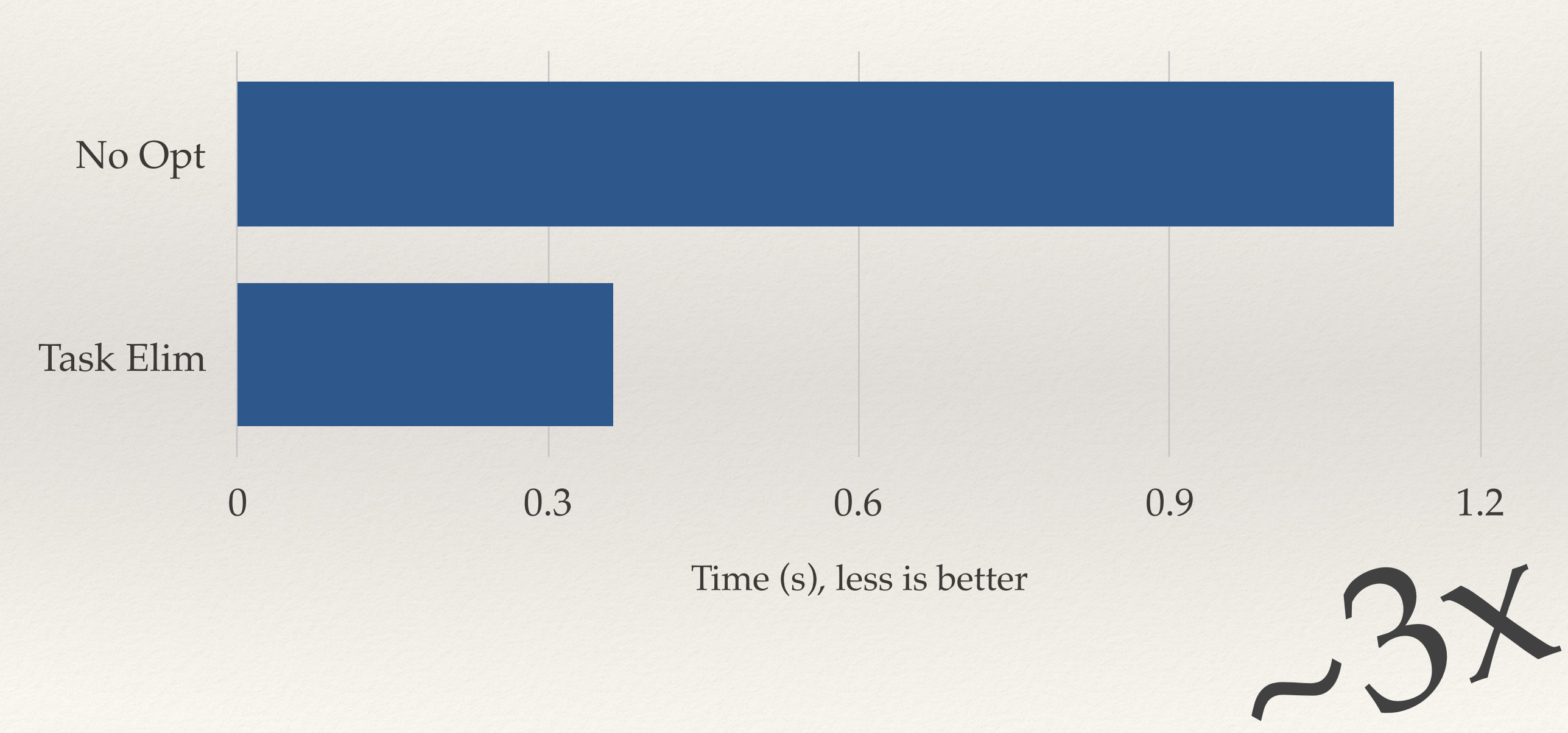

# Parallel Optimizations Today

- ❖ Every parallel framework today is independent, requiring large amounts of code duplication.
- ❖ Duplication from framework to framework
- ❖ Duplication from low level (i.e. LICM in LLVM) to high level

### Parallel Pipeline Today

Cilk Parallel Optimizations (shrink wrap) LLVM w/ Cilk Runtime Calls

Cilk Runtime

Cilk Frontend PenMP OpenMP Frontend OMP Parallel Optimizations (strip mine) LLVM w/ OpenMP Runtime Calls OpenMP Runtime

Frontend Halide Parallel **Optimizations** (scheduling) **Halide** Runtime  $\text{LlWM}$  w/ **Halide** Runtime Calls

Weld Frontend Weld Parallel Optimizations, LICM LLVM w/ Weld Runtime Calls Weld Runtime

### Rhino: The Parallel Compiler Dream

Multiple Parallel "Frontends"

Common Parallel Optimizations

Multiple Parallel "Backends"

- ❖ Tapir is a nice way of representing and working with parallel programs
- ❖ Use Tapir as a common parallel intermediate representation for various parallel frontends and backends
- ❖ Benefits
	- ❖ Enable cross-framework compilation
	- ❖ Have one set of common parallel optimizations that can be shared by all
	- ❖ Tools for one can be used by all

### Rhino: The Parallel Compiler Dream

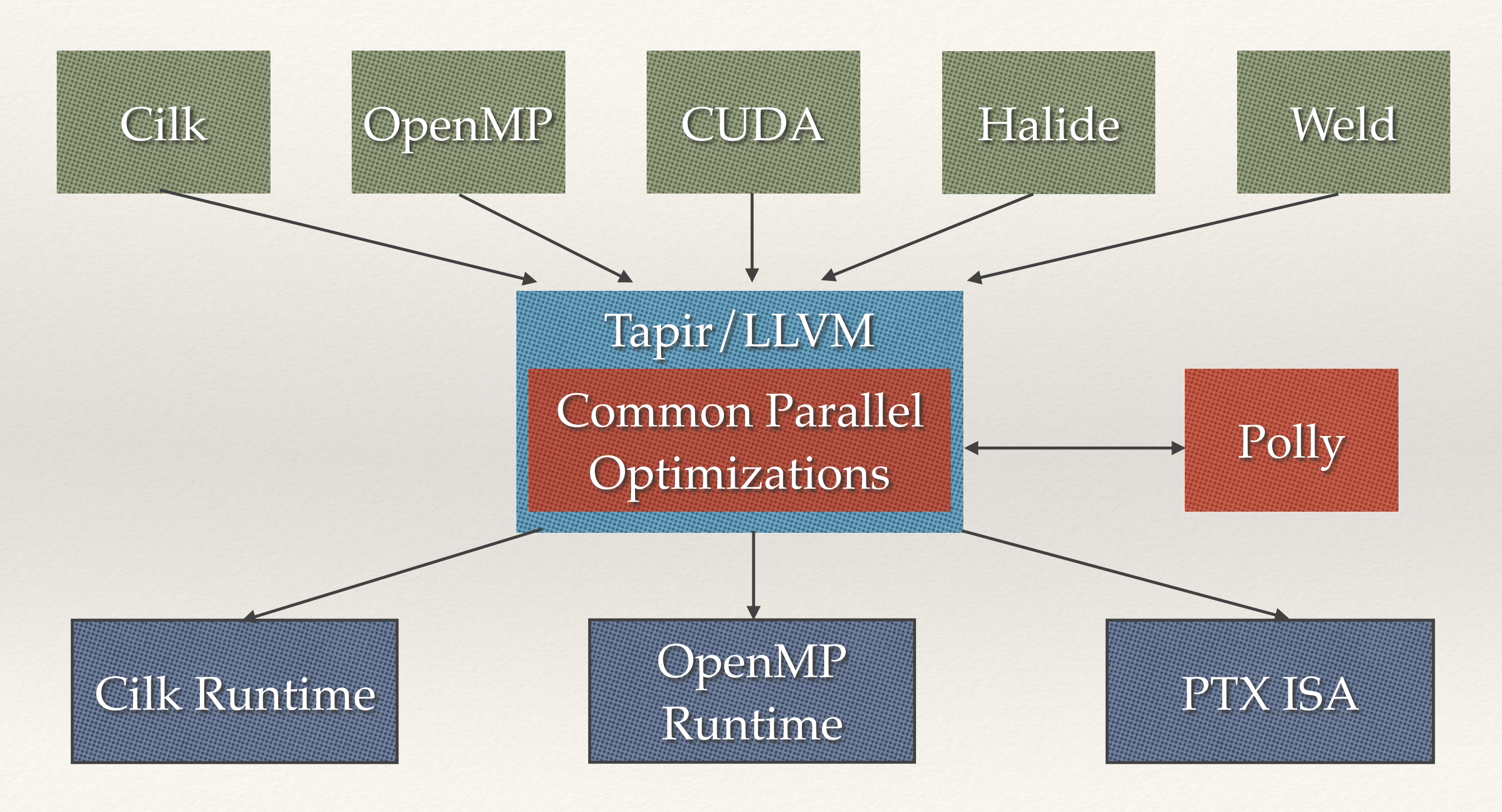

### Rhino: The Parallel Compiler Dream

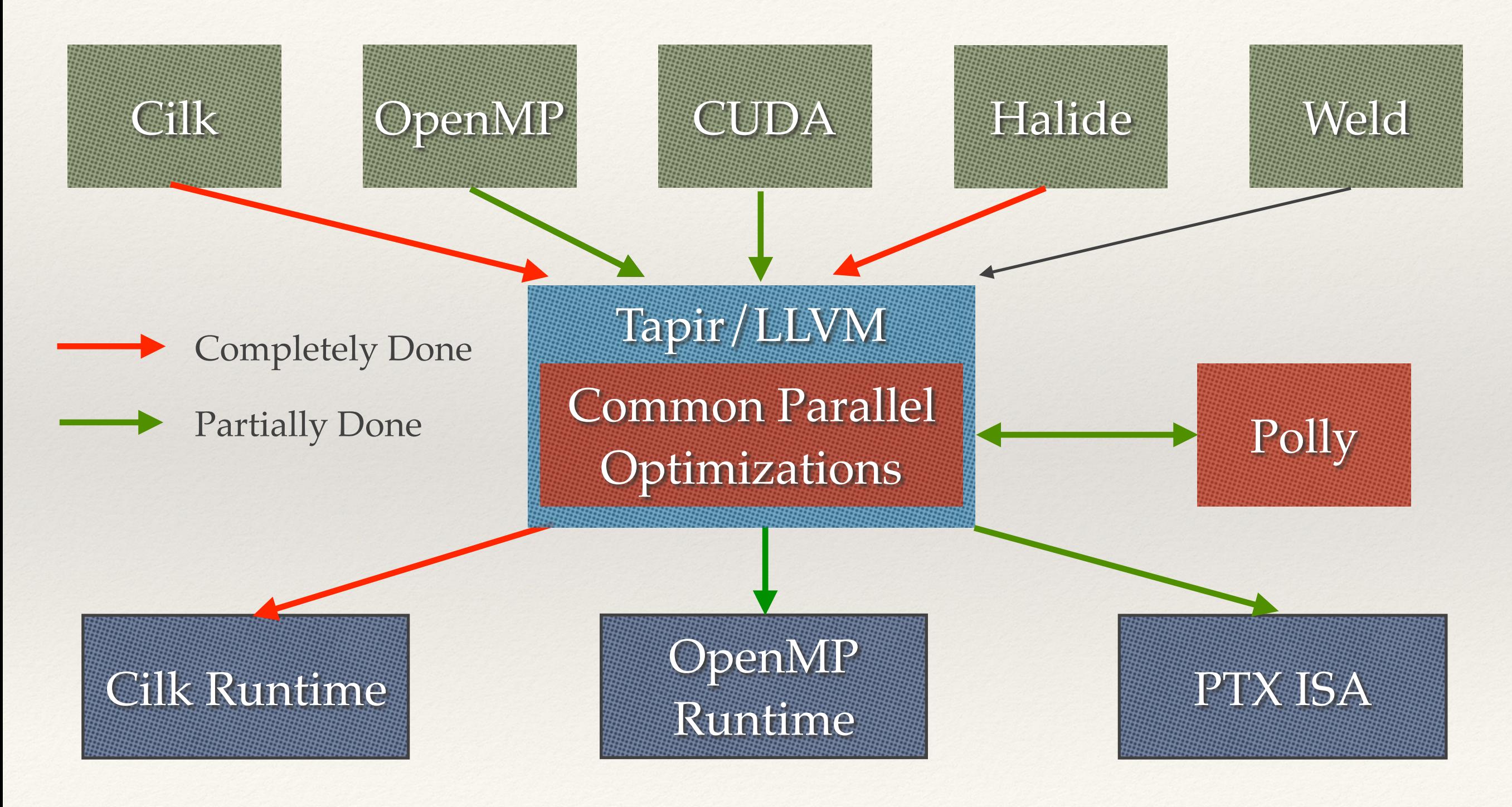

### Parallel Runtime Choice

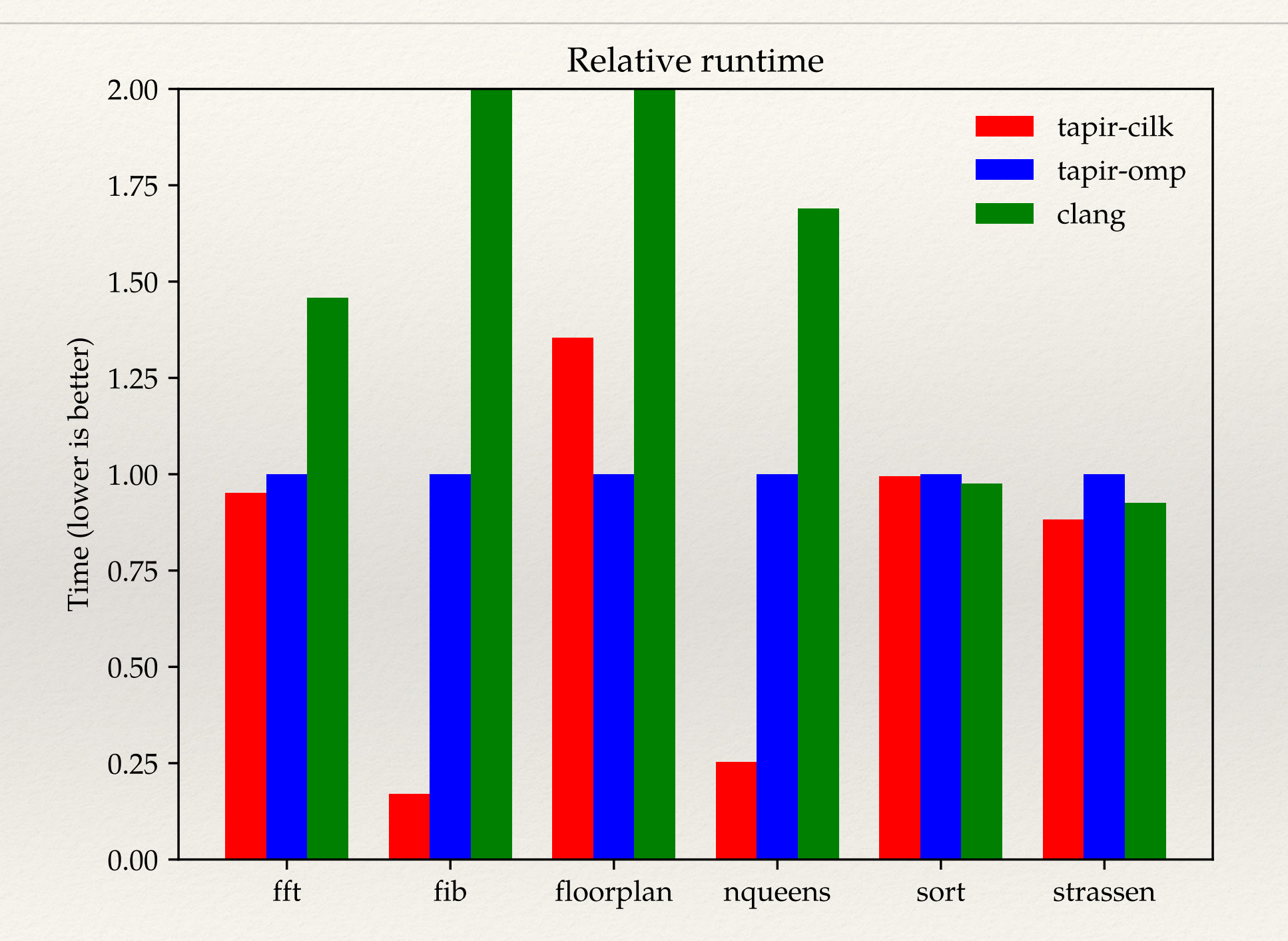

Examples from Barcelona OpenMP benchmark suite 54

### Parallel Runtime Choice

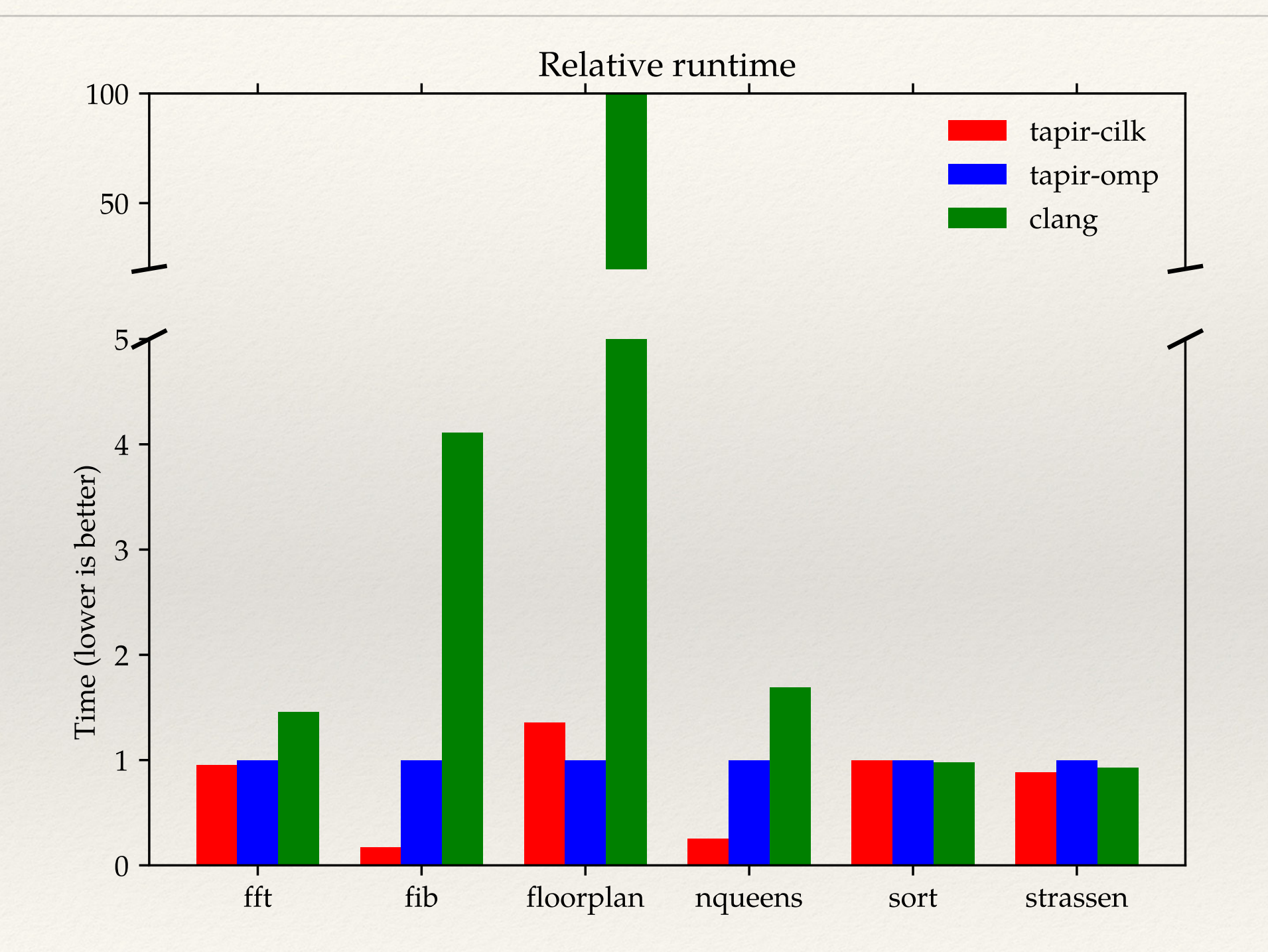

#### Examples from Barcelona OpenMP benchmark suite 55

### How to Optimize YOUR Parallel Code

#### Tapir/LLVM pipeline  $\text{Cilk}$   $\longrightarrow$   $\text{Clang}$   $\longrightarrow$   $\text{Tapir}$   $\longrightarrow$   $\text{CodeGen}$   $\longrightarrow$   $\text{CodeGen}$   $\longrightarrow$   $\text{EXE}$ Your Code Tapir Your Runtime Calls Lower to Tapir

- ❖ To connect to Tapir, you need to do one or two things:
	- ❖ Modify your frontend to emit Tapir instructions when emitting LLVM
	- ❖ Add a tapirTarget that will lower tapir instructions to your runtime calls

# Adding a Tapir Frontend

❖ Represent the parallelism in your program using detach'ed CFG's and dependencies using sync instructions / regions (a sync instruction synchronizes all the tasks in the region)

❖ Let's look at how to lower a parallel for loop from Halide

// Make our phi node. PHINode  $*phi = builder->CreatePHI(i32_t, 2);$ phi->addIncoming(min, preheader\_bb);

builder->CreateDetach(body\_bb, latch\_bb, SyncRegionStart); builder->SetInsertPoint(body\_bb);

BasicBlock \*parent\_continue\_block = continue\_block;  $continue_block = latch_b;$ Value \*parent\_sync\_region = sync\_region;  $sync\_region = SyncRegionStart;$ 

// Within the loop, the variable is equal to the phi value sym\_push(op->name, phi);

// Emit the loop body codegen(op->body);

return\_with\_error\_code(ConstantInt::get(i32\_t, 0));

```
builder->SetInsertPoint(latch_bb);
```

```
// Update the counter
Value *next\_var = builder->CreateNSWAdd(phi, ConstantInt::get(i32_t, 1));
```
// Add the back-edge to the phi node phi->addIncoming(next\_var, builder->GetInsertBlock());

// Maybe exit the loop Value  $*end_{condition} = builder->CreateIdmpNE(next_{var, max});$ builder->CreateCondBr(end\_condition, loop\_bb, after\_bb);

builder->SetInsertPoint(after\_bb);

// Pop the loop variable from the scope sym\_pop(op->name);

builder->CreateSync(sync\_bb, SyncRegionStart);

Put the body of the loop in the detach

Not shown here, but reattach at end of task in codegen

Join all the tasks together at the end

# Adding a Tapir Backend

- ❖ Three stages / options for lowering: Polly SCoP-based, loop-based, task based
- ❖ Higher level stages will run before lower level (i.e. you can create tasks during loop-based lowering, which will be lowered later)

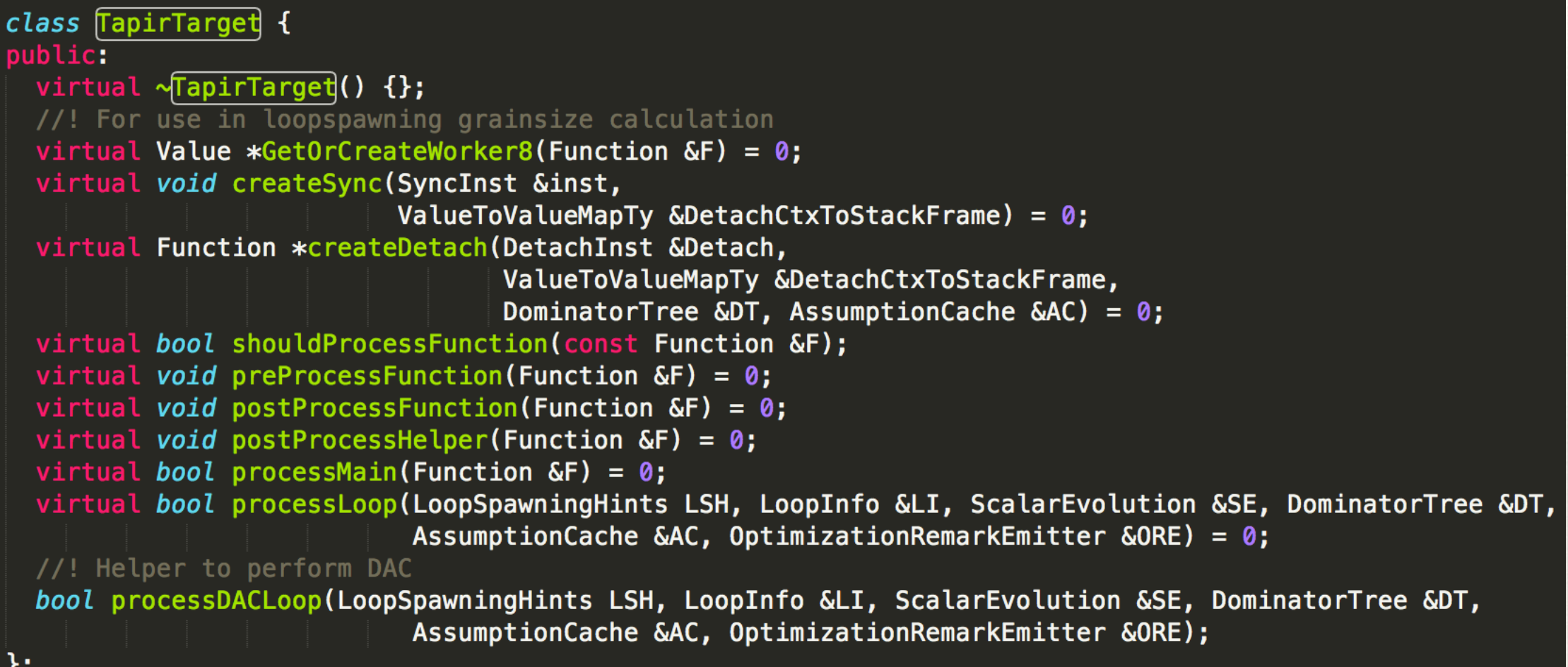

#### llvm::MyBackend::MyBackend(){} void llvm::MyBackend::preProcessFunction(Function &F) {} void llvm::MyBackend::postProcessFunction(Function &F) {} void llvm::MyBackend::postProcessHelper(Function &F) {} bool llvm::MyBackend::processMain(Function &F) { return false; bool llvm::MyBackend::processLoop(LoopSpawningHints LSH, LoopInfo &LI, ScalarEvolution &SE, DominatorTree &DT, AssumptionCache &AC, OptimizationRemarkEmitter &ORE) { return false;

- ❖ Don't need to implement pieces we don't need
- ❖ Our "backend" doesn't require special modification of functions, main, or handles loop differently (though it could if we desired)

#### llvm::MyBackend::MyBackend(){} void llvm::MyBackend::preProcessFunction(Function &F) {} void llvm::MyBackend::postProcessFunction(Function &F) {} void llvm::MyBackend::postProcessHelper(Function &F) {} bool llvm::MyBackend::processMain(Function &F) { return false; bool llvm::MyBackend::processLoop(LoopSpawningHints LSH, LoopInfo &LI, ScalarEvolution &SE, DominatorTree &DT, AssumptionCache &AC, OptimizationRemarkEmitter &ORE) { return false;

- ❖ Don't need to implement pieces we don't need
- ❖ Our "backend" doesn't require special modification of functions, main, or handles loop differently (though it could if we desired)

```
//Process instruction statement into runtime calls
Function *llvm::MyBackend::createDetach(DetachInst &detach,
                                  ValueToValueMapTy &DetachCtxToStackFrame,
                                  DominatorTree &DT, AssumptionCache &AC) {
 auto VoidTy = Type::getVoidTy(detach.getContext());
 auto Int8Ty = Type::getInt8Ty(detach.getContext());
  auto Int8PtrTy = PointerType::getUnqual(Int8Ty);
 auto M = detach.getParent() - speedParent() - speedParent();BasicBlock *detB = detach.getParent();
  BasicBlock *Spawned = detach.getDetached();
  BasicBlock *Continue = detach.getContinue();
```

```
CallInst *cal = nullptr;Function *extracted = extractDetachBodyToFunction(detach, DT, AC, &cal, ".bnd");
assert(extracted && "could not extract detach body to function");
```

```
// Unlink the detached CFG in the original function. The heavy lifting of
// removing the outlined detached-CFG is left to subsequent DCE.
```

```
// Replace the detach with a branch to the continuation.
BranchInst *ContinueBr = BranchInst::Create(Continue);ReplaceInstWithInst(&detach, ContinueBr);
```

```
// Rewrite phis in the detached block.
  BasicBlock::iterator BI = Spawned - bbegin();
 while (PHINode *P = dyn\_cast <PHINode>(BI)) {
    P->removeIncomingValue(detB);
    ++BI;
IRBuilder<> builder(cal);
std::vector<Value *> Args = {builder.CreatePointerCast(extracted, Int8PtrTy)};
for(unsigned i=0; i<cal->getNumArgOperands(); i++) {
  Args.push_back(cal->getArgOperand(i));
\mathbf{L}Type *TypeParameters[] = {Int8PtrTy};FunctionType *FnTy = FunctionType::get(VoidTy, TypeParams, /*isVarArg*/true);
CallInst *runtimecall = CallInst::Create(M->getOrInsertFunction("mybackend_detach", FnTy), Args);
```

```
ReplaceInstWithInst(cal, runtimecall);
```

```
Ignore previous
task
```
Outline task

Call task with runtime rather than direct call

```
return extracted;
```
}

```
//Process sync instruction into runtime calls
void llvm::MyBackend::createSync(SyncInst &SI, ValueToValueMapTy &DetachCtxToStackFrame) {
  auto M = SI.getParent()->getParent()->getParent();
  auto VoidTy = Type::getVoidTy(SI.getContext());
  auto Int8Ty = Type::getInt8Ty(SI.getContext());
  auto Int8PtrTy = PointerType::getUnqual(Int8Ty);IRBuilder<> builder(&SI);
  std::vector<Value *> Args = {builder.CreatePointerCast(SI.getParent()->getParent(), Int8PtrTy)};
  Type *TypeParameters[] = {Int8PtrTy};FunctionType *FnTy = FunctionType::get(VoidTy, TypeParams, /*isVarArg*/false);
  CallInst *call = builder.CreateCall(M->getOrInsertFunction("mybackend_sync", FnTy), Args);
  // Replace the detach with a branch to the continuation.
  BranchInst *PostSync = BranchInst::Create(SI.getSuccessor(0));
```
ReplaceInstWithInst(&SI, PostSync);

❖ Our sample backend simply calls a syncronize instruction, with the local function pointer (which is perhaps used to modify a structure of tasks in the function)

```
//Get number of workers * 8Value* llvm::MyBackend::GetOrCreateWorker8(Function &F) {
  auto M = F.getParent();auto Int32Ty = Type::getInt32Ty(F.getContext());
  IRBuilder<> builder(F.getEntryBlock().getFirstNonPHIOrDbgOrLifetime());
  std::vector<Value *> Args = \{\};
  FunctionType *FnTy = FunctionType::get(Int32Ty, /*isVarArg*/false);
  CallInst *call = builder.CreateCall(M->getOrInsertFunction("get_num_workers", FnTy), Args);
  Value *P8 = builder.CreateMul(call, ConstantInt::get(Int32Ty, 8));return P8;
```
- ❖ The number of workers is used for the default loop processing to coarsen base cases
- ❖ In our sample backend this is a simple runtime call

- ❖ That's it!
- ❖ All together (including the header) ~150 LOC to implement a backend
- ❖ We can take advantage of all the Tapir optimizations and we automatically have frontend language (Cilk, OpenMP, etc) that compiles to Tapir as valid programs / benchmarks!

```
wmoses@beast:~/git/Tapir/build/bin (ptx) $ ./opt -S oldfib.ll -tapir2target -tapir-target=mybackend
: ModuleID = 'oldfib.ll'
source_filename = "oldfib.c"
target datalayout = "e-m:e-i64:64-f80:128-n8:16:32:64-S128"
                           nknown-linux-gnu"<br>d uwtable<br>acal unnamed addn #0 f
entry:
  %x = alloca i32, align 4
  %syncreg = tail call token @llvm.syncregion.start()
  %cmp = icmp slt i32 %n, 2
  br i1 %cmp, label %return, label %if.end
if.end:
                                                    : preds = % entry
  %x.0.x.0..sroa_cast = bitcast i32* %x to i8*
  call void @llvm.lifetime.start.p0i8(i64 4, i8* nonnull %x.0.x.0..sroa_cast)
  call void (i8*, ...) @mybackend_detach(i8* bitcast (void (i32, i32*)* @fib_det.achd.bnd to i8*), i32 %n, i32* %x)
  br label %det.cont
det.achd:
                                                    ; No predecessors!
  unreachable
det.cont:
                                                    ; preds = %if.end%sub1 = add nsw i32 %n, -2
  %call2 = tail call i32 @fib(i32 %sub1)
  call void @mybackend_sync(i8* bitcast (i32 (i32)* @fib to i8*))
  br label %sync.continue
sync.continue:
                                                    ; preds = %det.cont%x.0.load8 = load i32, i32* %x, align 4
  % add = add nsw i32 %x.0.load8, % call2
  call void @llvm.lifetime.end.p0i8(i64 4, i8* nonnull \mathcal{X}\times\mathcal{O}\times\mathcal{O}\times\mathcal{O}br label %return
                                                    ; preds = %sync.continue, %entry
return:
  %retval.0 = phi i32 [ %add, %sync.continue ], [ 1, %entry ]
  ret i32 %retval.0
- }
```
### Tutorial 3: Shared Tools

- ❖ Tools built for one framework can be used by any framework that uses Tapir
- ❖ Let's get a look at one tool, a race detector: cd tapirtutorial/san
- ❖ Useful for detecting bugs in code, but ALSO for bugs in your frontend/backend (say accidentally making a private variable public)

### Takeaways

- ❖ With little modification, the compiler can do a lot of things to make your parallel programs faster
	- ❖ Run (serial) optimizations on parallel code
	- ❖ Build and share parallel optimizations and tools
	- ❖ Mix-and-match parallel runtimes
- ❖ Ongoing development (bug fixes, new optimizations, etc).
- ❖ Available on GitHub! <https://github.com/wsmoses/Tapir-LLVM.git>

### Backup Slides!

### Obstacle

❖ When designing parallel optimization passes, we ran into the issue where we couldn't represent the optimized code inside of Tapir!

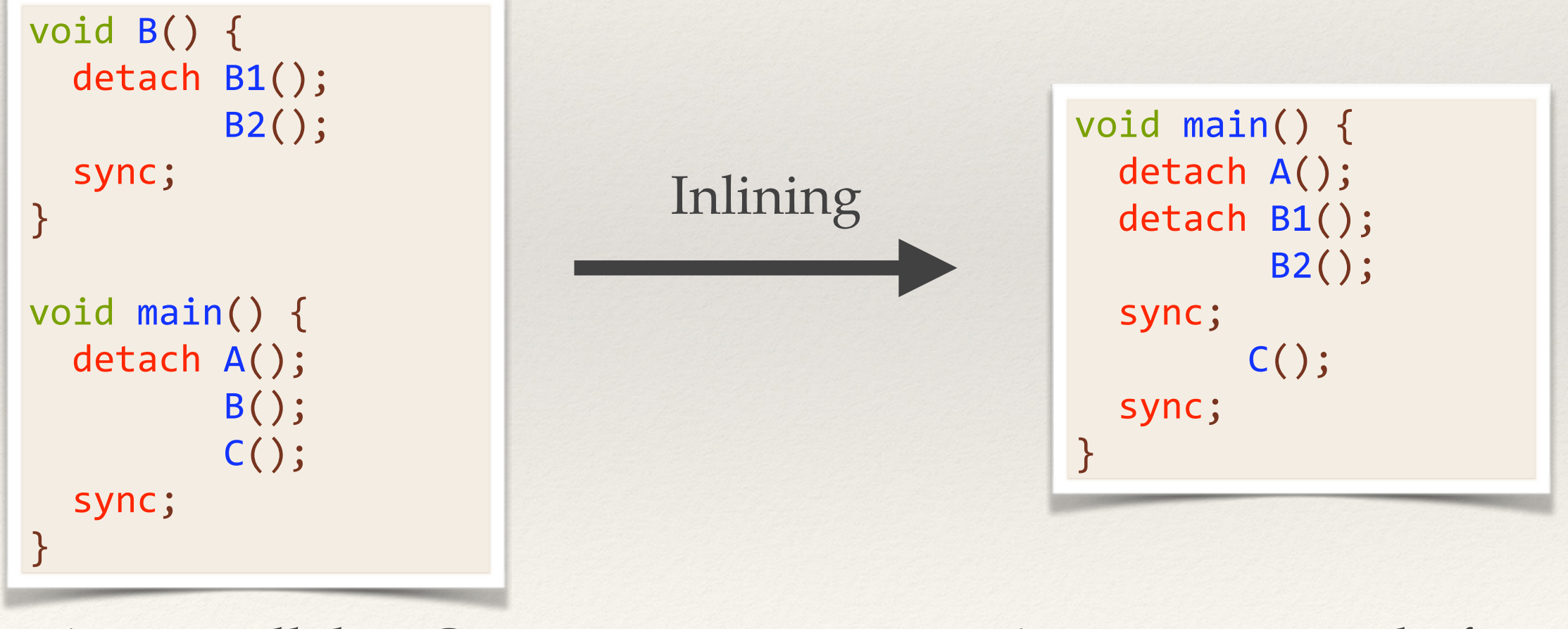

A is parallel to C A must execute before C

### **Obstacle**

- ❖ Tapir assumes detaches/syncs (or specifically detaches/syncs) are scoped to a function, whereas we need something more precise.
- ❖ How much more precise?
	- ❖ Provide a sync to individual detaches?
	- ❖ Provide a sync to groups of detaches?
## Idea 1: Individualized Sync

- ❖ Permit synchronization of specific parallel statements
- ❖ Most general model

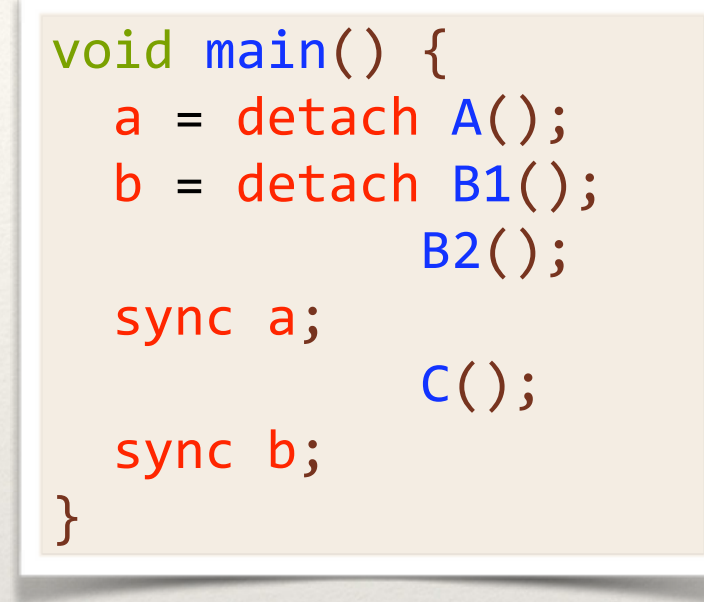

### Idea 1: Individualized Sync

- ❖ Representing arbitrary sets to sync dramatically increases complexity
- ❖ Generality of model restricts possible runtimes
- ❖ Harder to optimize! (Previously could assume that a detached statement no longer can alias after a sync)

```
f = detach foo();
\phi = \{\}for (int i = 0; i < n; ++i) {
  \gamma\theta = phi [(\phi, entry), (\gamma1, loop)]= detach A(i);
  \gamma1 = union [ \gamma0, a ]
} 
\gamma2 = phi [(\phi, \text{entry}), (\gamma1, loop)]
sync γ2;
bar();
```
# Idea 2: Scoped Sync

- ❖ Represent parallelism in nested parallel regions
- ❖ A sync now acts on all detaches in that region
- ❖ Doesn't change runtime compatibility
- ❖ Maintain guarantee that no detaches (now in the region) continue after a sync
	- ❖ This implies that all parallel optimizations developed for vanilla Tapir work, except using a parallel region scope instead of function scope

#### Idea 2: Individualized Sync

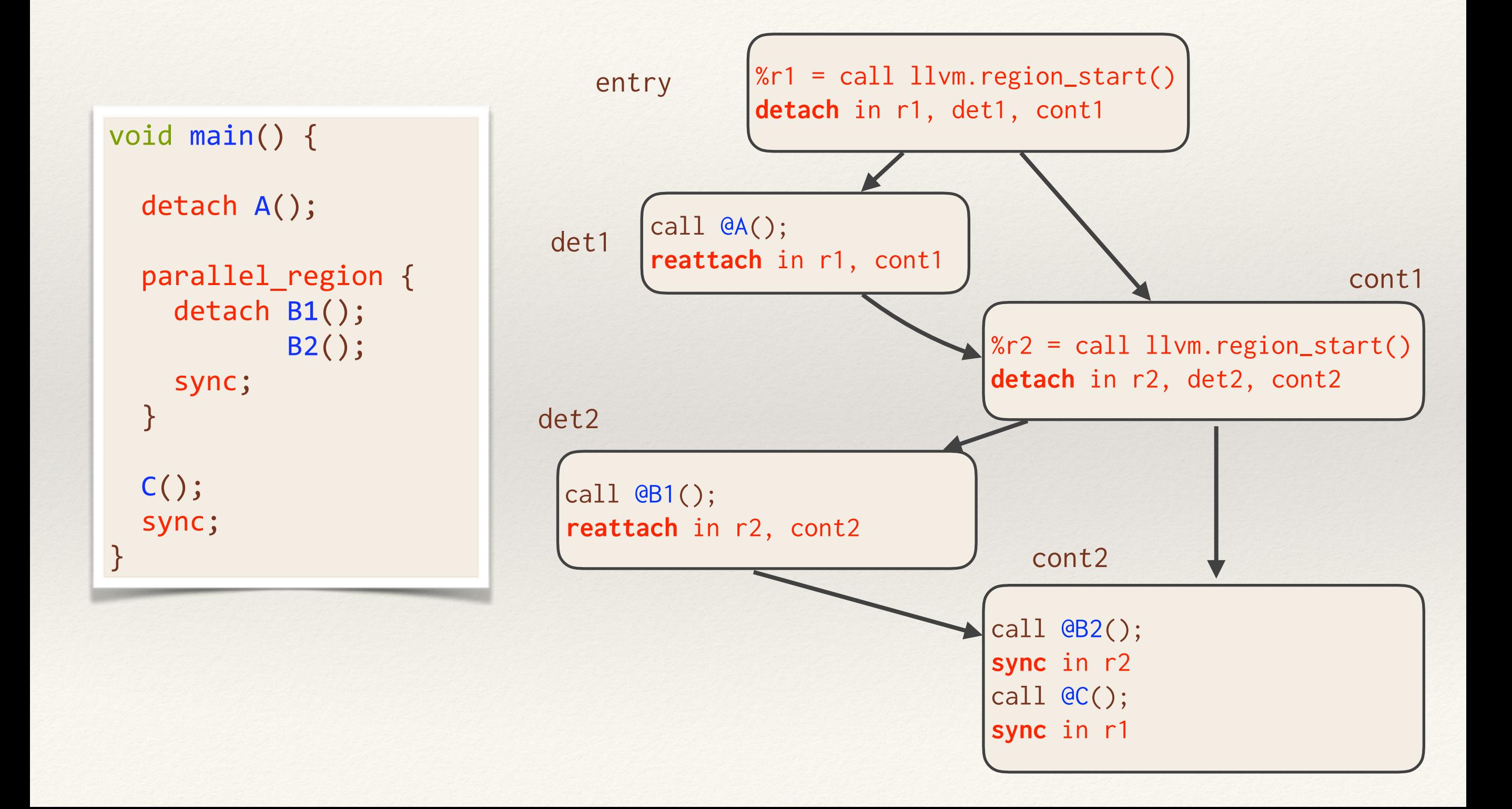

**Problem:** How does the compiler ensure that code motion does not introduce a determinacy race into otherwise race-free code?

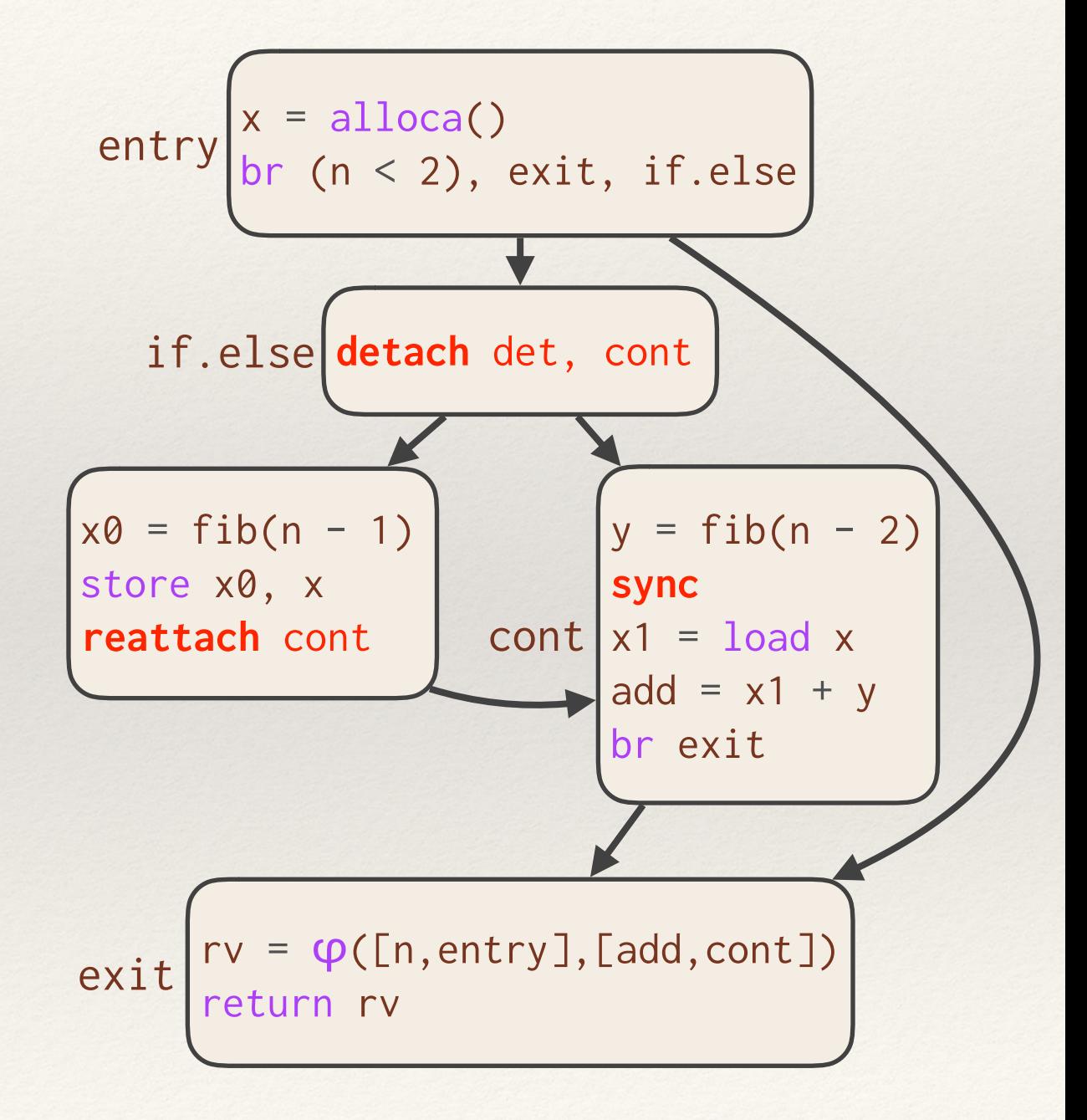

**Problem:** How does the compiler ensure that code motion does not introduce a determinacy race into otherwise race-free code?

• It suffices to consider moving memory operations around each new instruction.

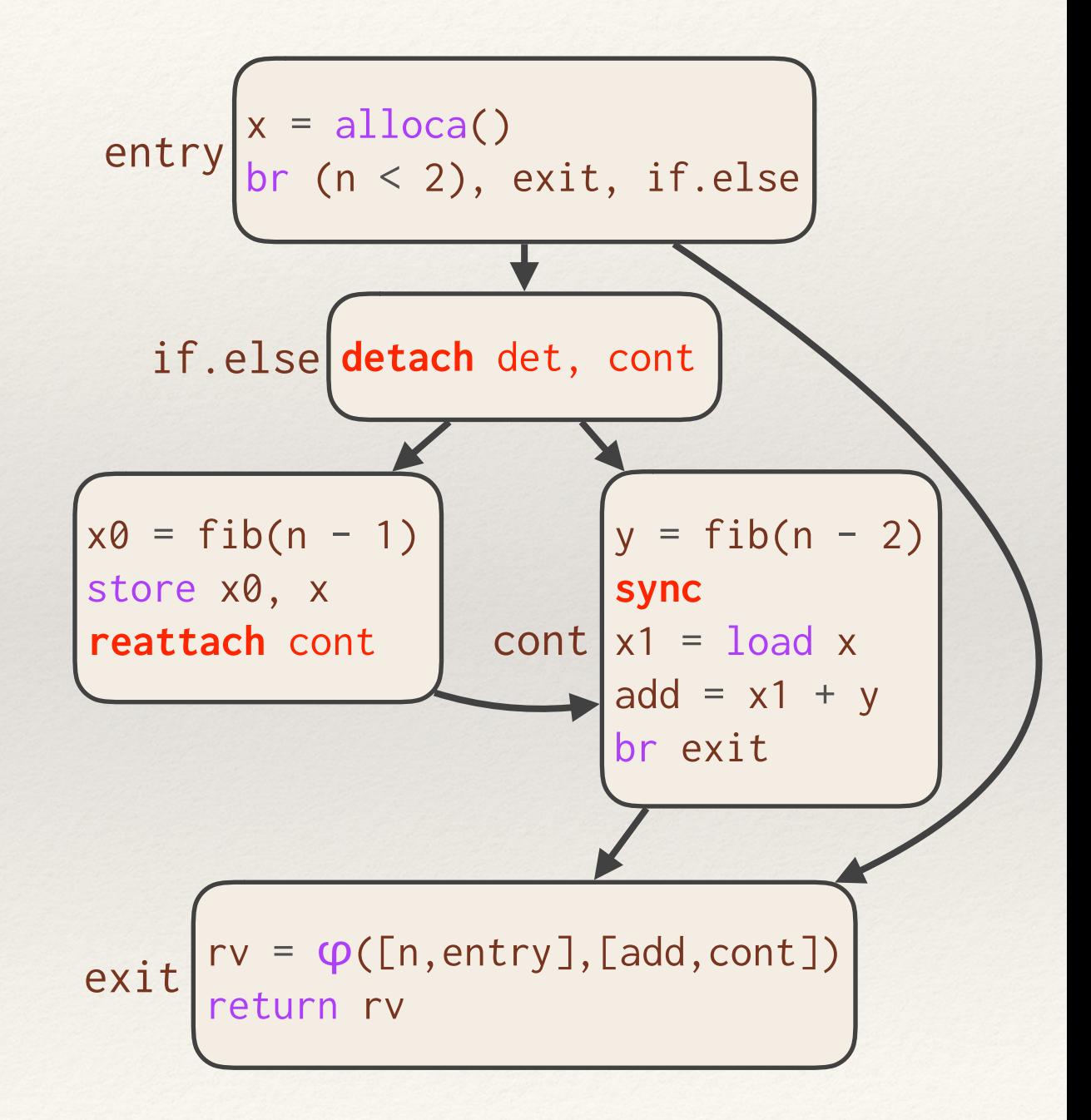

**Problem:** How does the compiler ensure that code motion does not introduce a determinacy race into otherwise race-free code?

- It suffices to consider moving memory operations around each new instruction.
- Moving code above a detach or below a **sync** serializes it and is always valid.

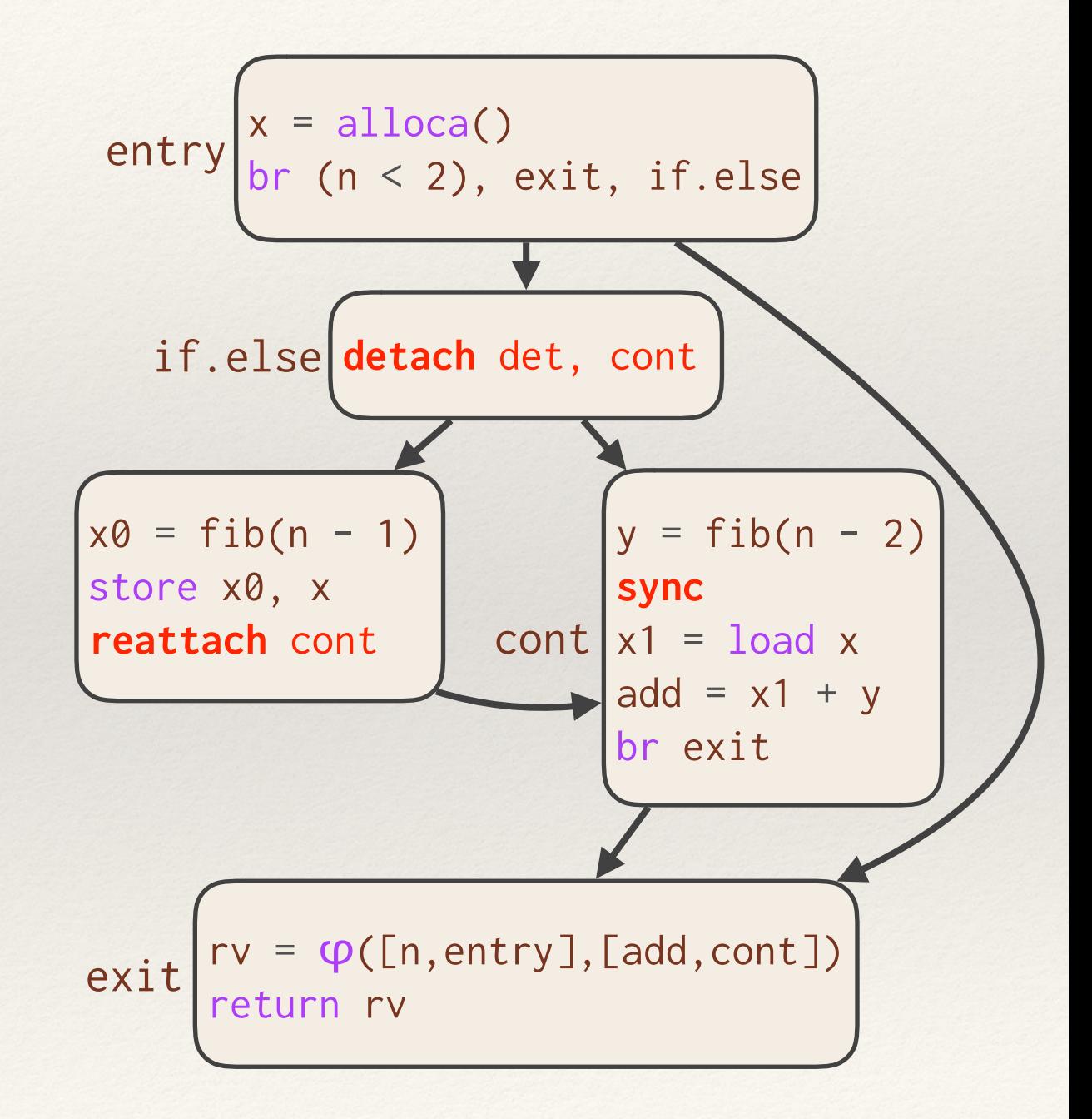

**Problem:** How does the compiler ensure that code motion does not introduce a determinacy race into otherwise race-free code?

- It suffices to consider moving memory operations around each new instruction.
- Moving code above a detach or below a **sync** serializes it and is always valid.
- Other potential races are handled by giving detach, reattach, and sync appropriate attributes and by slight modifications to mem2reg.

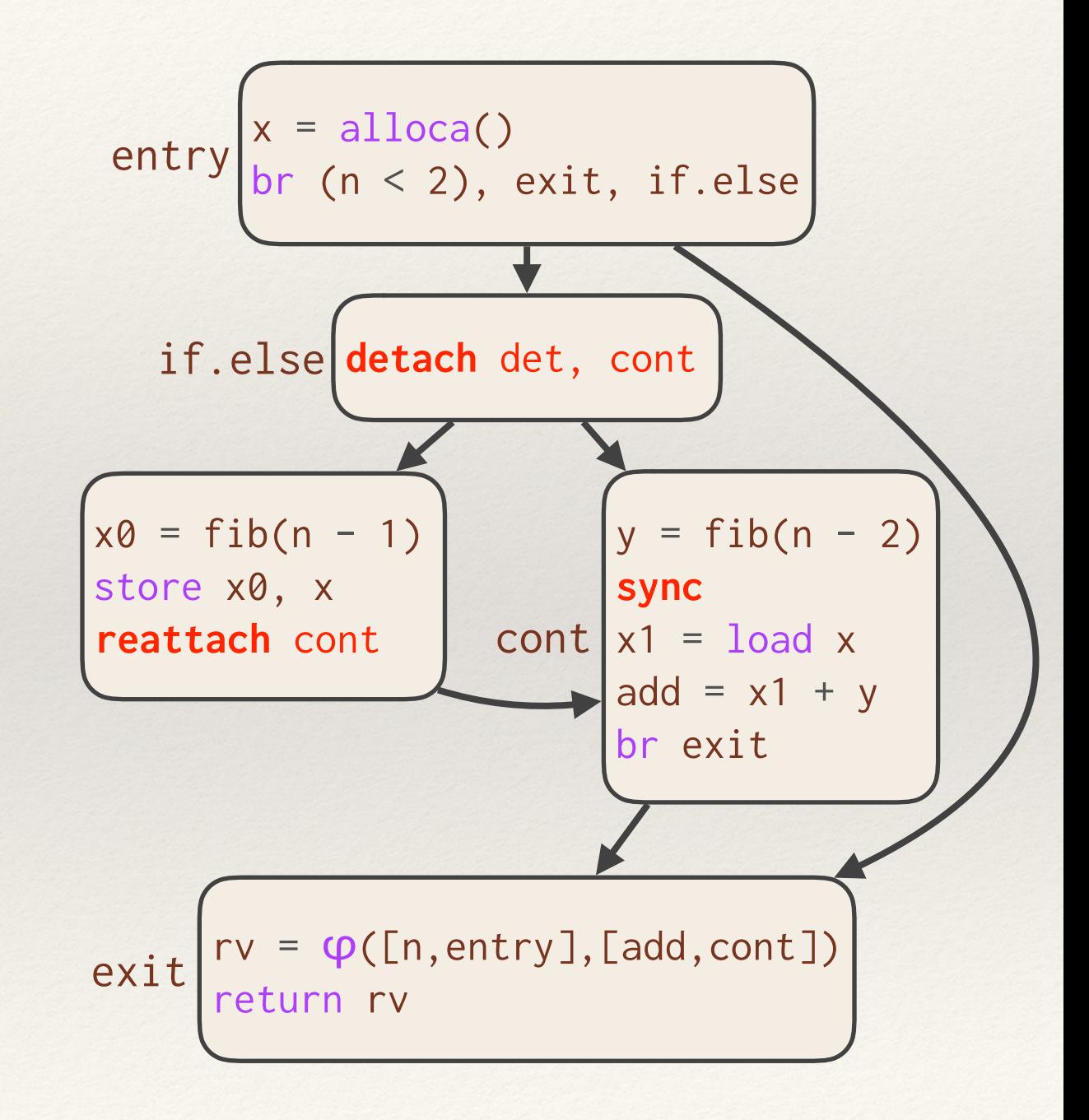

#### *Valid serial passes cannot create race bugs.*

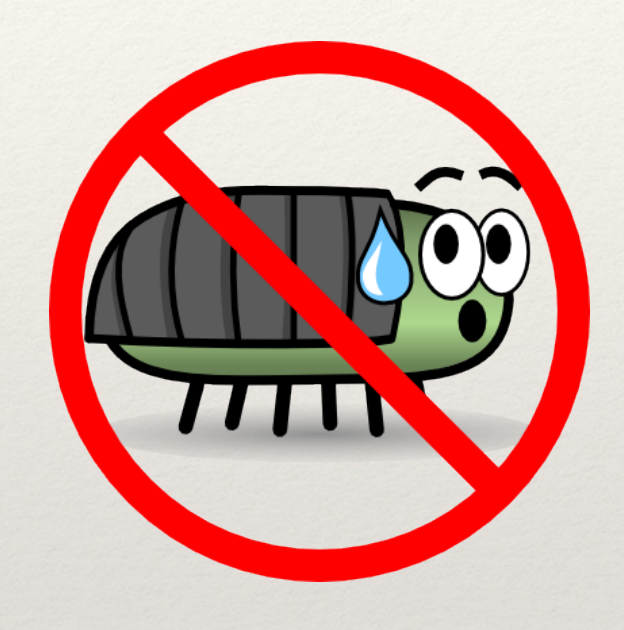

*Most of LLVM's existing serial passes "just work" on parallel code.*